## **Računalna analiza metagenoma probavnog sustava bolesnika s cirozom jetre**

**Fabijanić, Maja**

#### **Master's thesis / Diplomski rad**

**2015**

*Degree Grantor / Ustanova koja je dodijelila akademski / stručni stupanj:* **University of Zagreb, Faculty of Science / Sveučilište u Zagrebu, Prirodoslovno-matematički fakultet**

*Permanent link / Trajna poveznica:* <https://urn.nsk.hr/urn:nbn:hr:217:822043>

*Rights / Prava:* [In copyright](http://rightsstatements.org/vocab/InC/1.0/) / [Zaštićeno autorskim pravom.](http://rightsstatements.org/vocab/InC/1.0/)

*Download date / Datum preuzimanja:* **2025-03-27**

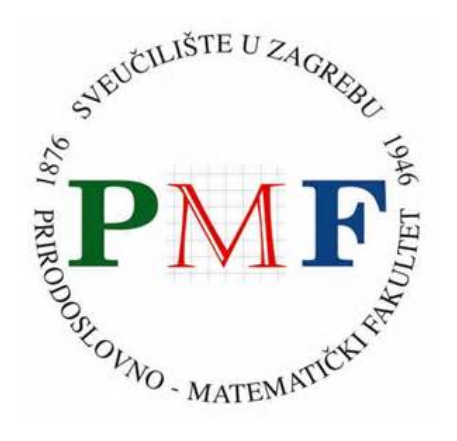

*Repository / Repozitorij:*

[Repository of the Faculty of Science - University o](https://repozitorij.pmf.unizg.hr)f [Zagreb](https://repozitorij.pmf.unizg.hr)

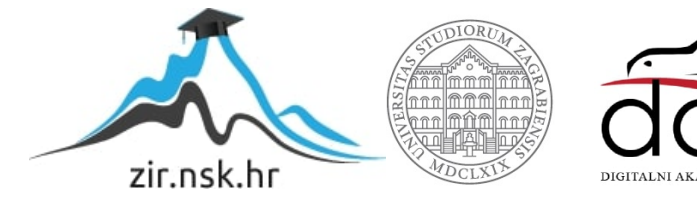

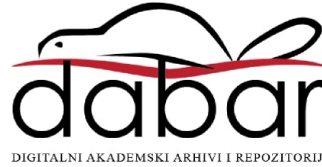

Sveučilište u Zagrebu Prirodoslovno - matematički fakultet Biološki odsjek

Maja Fabijanić

Računalna analiza metagenoma probavnog sustava bolesnika s cirozom jetre

Diplomski rad

Zagreb, 2015.

Ovaj rad, izrađen pri Zavodu za molekularnu biologiju, pod vodstvom prof. dr. sc. Kristiana Vlahovičeka, predan je na ocjenu Biološkom odsjeku Prirodoslovno-matematičkog fakulteta Sveučilišta u Zagrebu radi stjecanja zvanja magistra molekularne biologije.

Zahvaljujem profesoru Kristianu Vlahovičeku na mentorstvu, utrošenom vremenu i savjetima pri izradi rada.Hvala svim asistentima bioinfo grupe na pristupačnosti, a posebno hvala Maši na pomoći s prvim koracima bez kojih ne bi bilo ovog rada.

Zahvaljujem roditeljima i sestri na strpljenju i beskonačnoj potpori.

Hvala Borisu što mi uljepšava život!

Sveučilište u Zagrebu Prirodoslovno-matematički fakultet Biološki odsjek Diplomski rad

## **RAČUNALNA ANALIZA METAGENOMA PROBAVNOG SUSTAVA BOLESNIKA S CIROZOM JETRE**

Maja Fabijanić

Zavod za molekularnu biologiju, Horvatovac 102a, 10000 Zagreb, Hrvatska

Prokarioti zauzimaju dvije od tri domene života, a samo se 1-5% bakterija može uzgojiti u laboratorijskim uvjetima. Metabolizam čovjeka ne bi bio potpun bez metabolizma mikroba koji ga nastanjuju, a oni imaju utjecaja i u raznim bolestima kao što su pretilost, upalna bolest crijeva, simptomatična ateroskleroza i bolesti jetre. Metagenomika je pristup koji nam omogućava proučavanje mikrobnih genoma uzorkovanjem izravno iz okoliša, nakom čega analizom obrazaca upotrebe sinonimnih kodona možemo odrediti gene optimirane za translaciju što je u korelaciji s ekspresijom tih gena. Na ovaj način odredila sam razinu translacijske optimizacije gena u crijevnim metagenomima bolesnika s cirozom jetre i usporedila ju sa onom zdravih pojedinaca. Gene sam prema razini translacijske optimizacije i ishodišnom uzorku klasificirala u skupine povezane sa zdravim i bolesnim fenotipom, a zatim i razvrstala u pripadne metaboličke putove. Nejednaka zastupljenost translacijski optimiranih gena u različitim metaboličkim putovima crijevnih mikrobnih zajednica zdravih i bolesnih pojedinaca otvara mogućnost za olakšanu djagnostiku ciroze jetre ali i mehanistički uvid u interakciju između mikrobnog i ljudskog metabolizma u razvoju bolesti.

(41 stranica, 13 slika, 4 tablice, 42literaturnih navoda, jezik izvornika: hrvatski )

Rad je pohranjen u Središnjoj biološkoj knjižnici

Ključne riječi: mikrobne zajednice, metagenom, optimizacija translacije, upotreba kodona, MILC, MELP

Voditelj: Prof. dr. sc. Kristian Vlahoviček

Ocjenitelji: Prof. dr. sc. Kristian Vlahoviček Doc. dr. sc. Damjan Franjević Izv. prof. dr. sc. Dijana Škorić

Zamjena: Izv. prof. dr. sc. Dunja Leljak-Levanić Rad prihvaćen: 16. lipnja, 2015.

University of Zagreb Faculty of Science Division of Biology Graduation Thesis

## **COMPUTATIONAL ANALYSIS OF METAGENOMES OF THE INTESTINAL TRACT IN PATIENTS WITH LIVER CIRRHOSIS**

Maja Fabijanić

Department of Molecular Biology, Horvatovac 102a, 10000 Zagreb, Croatia

Prokaryotes occupy two of the three domains of life, and only 1-5% of bacteria can be grown in laboratory conditions. Human metabolism would not be complete without metabolism of microbes that inhabit it, and they have an impact in various diseases such as obesity, inflammatory bowel disease, symptomatic atherosclerosis and liver disease. Metagenomics is an approach that allows us to study the microbial genome by sampling directly from the environment, followed by analyzing patterns of use of synonymous codons. In this way I determined the level of translational optimization of genes in intestinal metagenomes of cirrhotic patients and compared it with that of healthy individuals. Based on levels of translational optimization and initial sample, I have classified genes into groups associated with healthy and diseased phenotype, and then sorted them in their corresponding metabolic pathways. Unequal representation of translationally optimized genes in different metabolic pathways of intestinal microbial communities of healthy and sick individuals opens up a possibility for easier diagnosis of liver cirrhosis as well as mechanistic insight into the interaction between microbial and human metabolism in development of this disease.

(41 pages, 13 figures, 4 tables, 42 references, original in: Croatian)

Thesis deposited in the Central Biological Library

Key words: microbes, optimization of translation, codon usage, MILC,MELP

Supervisor: Professor Kristian Vlahoviček, PhD

Reviewers: Professor Kristian Vlahoviček, PhD Asst. Prof Damjan Franjević, PhD Assoc. Prof Dijana Škorić, PhD

Substitution: Assoc. Prof Dunja Leljak-Levanić, PhD

Thesis accepted: June 16, 2015.

## Sadržaj

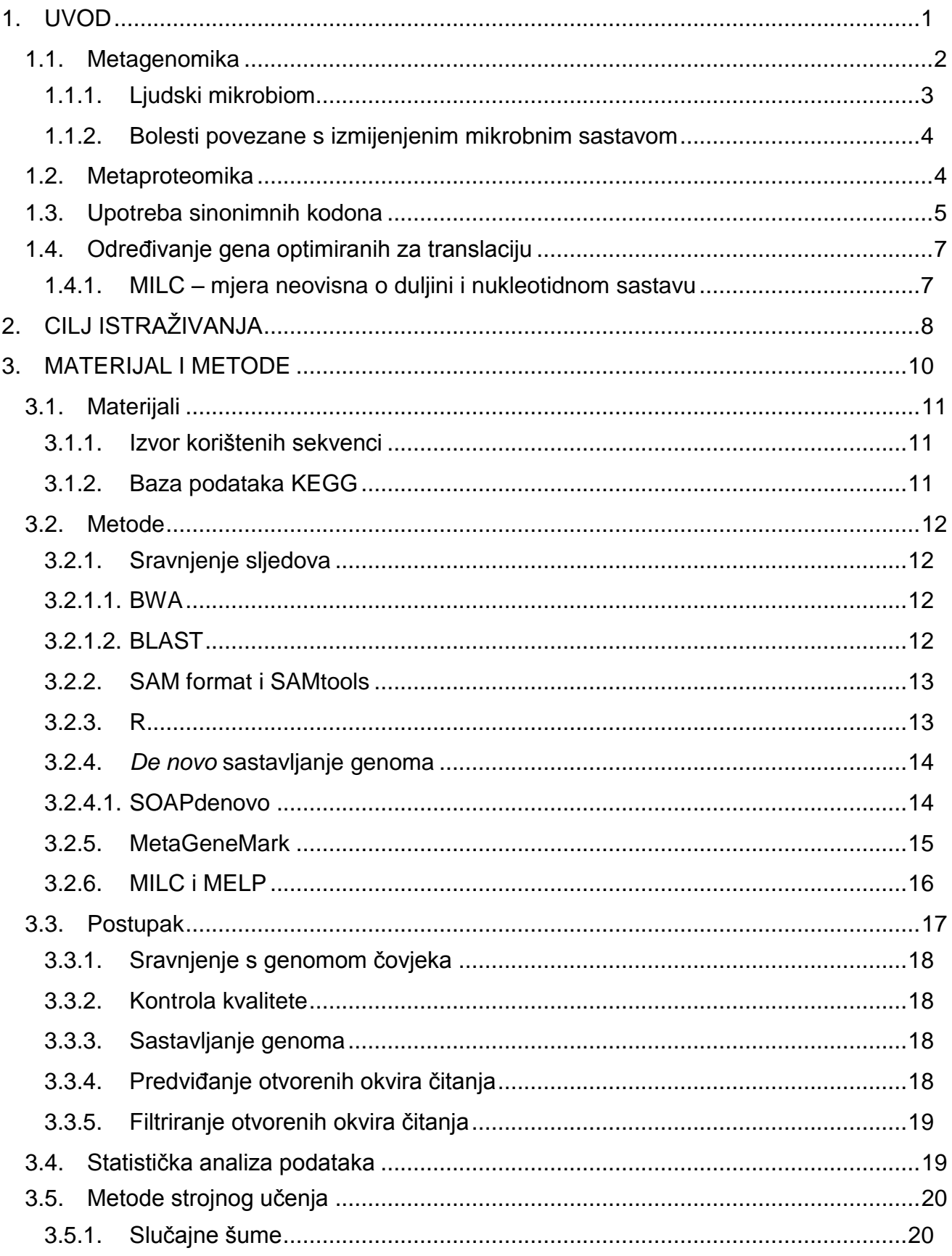

<span id="page-7-0"></span>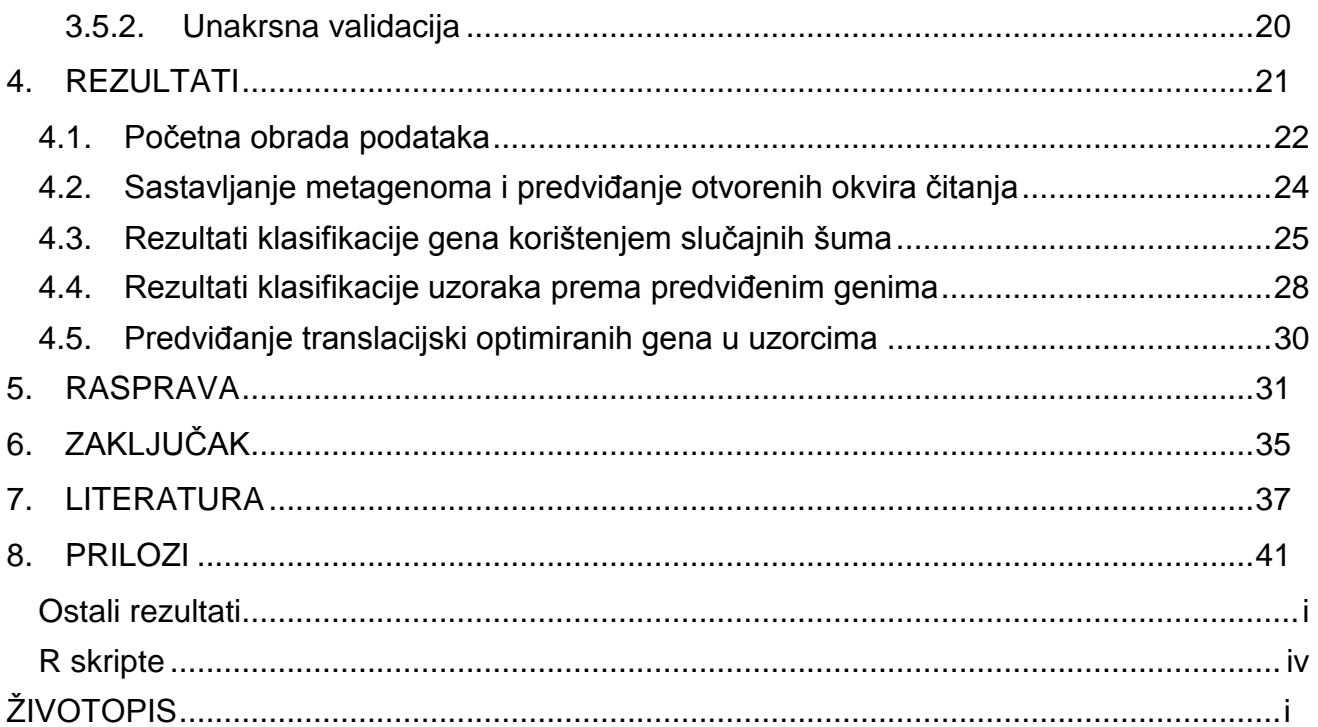

## <span id="page-8-0"></span>**1. UVOD**

#### **1.1. Metagenomika**

<span id="page-9-0"></span>Prokarioti zauzimaju dvije od tri domene života, a samo se 1-5% bakterija iz okoliša može uzgojiti u laboratorijskim uvjetima. Ova je pojava poznata pod nazivom "*the great plate count anomaly*" (Staley i Konopka, 1985). Čiste mikrobne kulture sadrže klonove jednog organizma dok u prirodi mikrobi žive u zajednicama i horizontalnim prijenosom razmjenjuju genetički materijal.To doprinosi iznimno velikoj genetičkoj raznolikosti koju je nemoguće istražiti uzgojem u laboratoriju. Ovaj problem je uspješno riješen korištenjem tehnika visokoprotočnog sekvenciranja uz prikupljanje DNA izravno iz uzoraka okoliša, bez prethodnog kultiviranja pojedinih vrsta. Takav se pristup zove metagenomika, a podrazumijeva skupljanje uzoraka iz okoliša, sekvenciranje i analizu dobivenih sljedova. Ovisno o načinu sekvenciranja dobivaju se sljedovi različitih veličina, od 20 do 1000 baza, koje je potrebno računalnim programima složiti u dulje sljedove kako bi dobili vrijednije informacije – djelomične ili čitave gene koje možemo analizirati, ili čak djelomične genome pojedinačnih organizama (Hess i sur., 2011). Analiza metagenoma usmjerena je u dva pravca. Prvi nam daje odgovor na pitanje koje se sve vrste nalaze u nekom okolišu, odnosno daje procjenu filetičke distribucije mikroba prema pretragama po sličnosti u bazama poznatih mikrobnih vrsta. Drugi pravac pokušava klasificirati funkcije opaženih gena ili okvira čitanja u kategorije određene bazama podataka genskih ortologa kao što su KEGG ("Kyoto Encyclopedia of Genes and Genomes") (Kanehisa i sur., 2014) ili eggNOG (Powell i sur., 2014) te ocieniti važnost funkcije prema brojnosti gena u okolišu.

Metagenomskim istraživanjima otkrivena je do tada nepoznata raznolikost mikrobnog sastava. Rappé i Giovannoni (2003) u svom su radu podijelili domenu bakterija na 52 koljena, od kojih je samo 26 tada imalo predstavnike uzgojene u laboratorijskim uvjetima. Jedan od prvih opsežnih metagenomskih projekata bila je karakterizacija mikrobne populacije Sargaškog mora (Venter i sur., 2004), gdje je sekvencirano preko milijardu parova baza DNA i otkriveno preko 1.2 milijuna novih gena. Također, moguća je i identifikacija novih gena iz određene genske obitelji izravno iz metagenoma korištenjem hibridizacijskih proba DNA ili pomoću lančane reakcije polimerazom. Neki od mikroba koje žive u okolišu potencijalno proizvode sekundarne metabolite koji bi mogli služiti kao novi antibiotici. Feng i sur. (2011)

2

napravili su biblioteku DNA okolišnih uzoraka i pretražili ju degeneriranim početnicama koje su ciljale poliketid sintazu tipa II. Funkcionalnom analizom pronađenih klonova pronađeni su poznati, ali i neki nepoznati spojevi s antimikrobnim djelovanjem, od kojih su neki pokazali jaku aktivnost protiv meticilinotporne *Staphylococcus aureus* (MRSA, "*Methicillin-resistant Staphylococcus aureus*") (Rosenbach, 1884) i vankomicin-otpornih *Enterococcus sp*. (VRE, "*Vancomycin-Resistant Enterococcus*").

<span id="page-10-0"></span>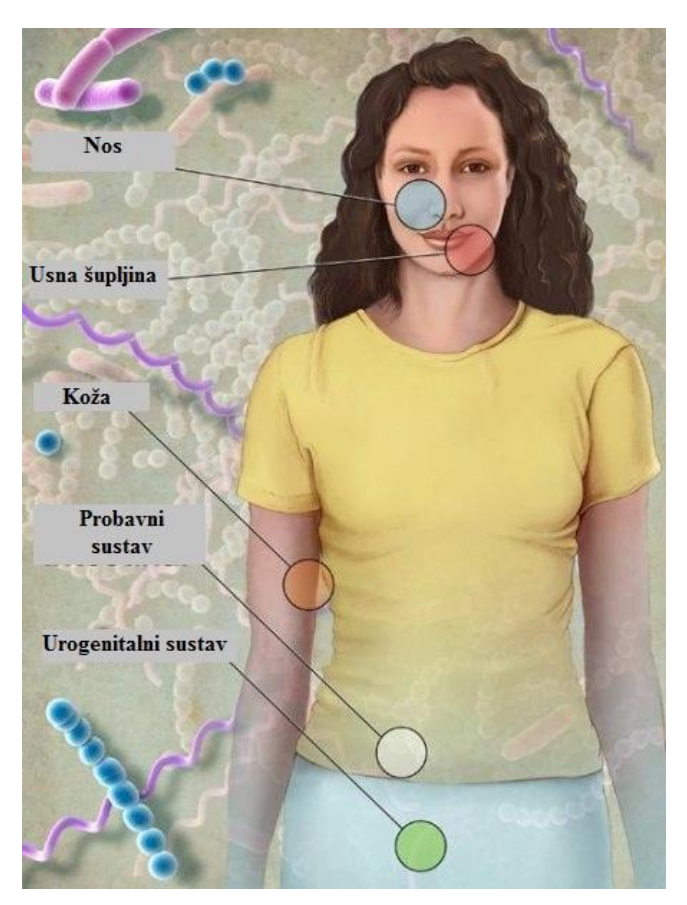

#### **1.1.1. Ljudski mikrobiom**

<span id="page-10-1"></span>Slika 1: Lokacije uzimanja uzoraka s ljudskog tijela za HMP, preuzeto i prilagođeno s http://hmpdacc.org/micro\_analysis/microbiome\_analyses.php

Po završetku sekvenciranja genoma čovjeka, mnogi su očekivali kako će naš genom sadržavati oko 100 000 gena koji kodiraju za proteine, te su ostali iznenađeni brojkom od samo 20 000. Ako malo proširimo svoja razmišljanja i u procjenu uključimo i gene mikrobnih vrsta koje nastanjuju ljudski organizam, ispada da je 100 000 gena zapravo preniska procjena. Naime, ljudsko tijelo dom je za 10 puta više mikrobnih stanica nego što je ukupno ljudskih stanica, a ljudski mikrobiom (skup svih mikrobnih staništa u i na čovjeku) sadrži barem 100 puta više gena nego sam genom čovjeka. Mikrobiom čovjeka ima značajno izražen metabolizam

glikana, aminokiselina i ksenobiotika, i pomaže nam u proizvodnji vitamina i izoprenoida. Zbog toga ljude možemo zapravo smatrati superorganizmima čiji metabolizam ne bi bio potpun bez mikroba koji ih nastanjuju (Gill i sur., 2006). Projekt genomskog istraživanja ljudskog mikrobioma (HMP; "Human microbiome project") zbog toga je logični nastavak sekvenciranja ljudskog genoma. HMP je skup projekata

<span id="page-11-0"></span>kojima su glavni ciljevi napraviti referentni skup genoma mikroba koji nastanjuju naše tijelo, okarakterizirati metagenom u zdravim ljudima, naći vezu između bolesti i promjena u mikrobiomu čovjeka, te razviti nove tehnologije i alate za računalnu analizu (NIH HMP Working Group i sur., 2009). Do sada je stvoren veliki katalog gena s različitih anatomskih lokacija na 242 zdrava pojedinca. Lokacije su uključivale 5 područja tijela (slika 1) : kožu, usnu šupljinu, nos, urogenitalni i probavni sustav (Turnbaugh i sur., 2007).

#### **1.1.2. Bolesti povezane s izmijenjenim mikrobnim sastavom**

Druga faza HMP bavi se istraživanjem uloge ljudskog mikrobioma u bolestima preko istraživanja tri stanja: trudnoće, bolesti probavnog sustava koristeći upalnu bolest crijeva kao model i respiratorne virusne infekcije uz pojavu dijabetesa tipa 2 *("The Integrative Human Microbiome Project"* 2014). Najviše radova usmjereno je na proučavanje mikrobioma probavnog sustava jer u debelom crijevu nalazimo najveći broj mikroba. U sklopu projekta MetaHIT, sekvenciranjem sadržaja probavnog sustava 124 europska pojedinca, određen je skup gena koji možemo naći u probavnom sustavu ljudi. On premašuje naš skup gena za 150 puta, a 99 % tih gena pripada bakterijama. Pretpostavlja se da svaki pojedinac nosi najmanje 160 različitih vrsta bakterija od kojih je većina zajednička svim ljudima (Qin i sur., 2010). Postoji povezanost između mikrobioma probavnog sustava i nekih kroničnih bolesti kao što su pretilost (Turnbaugh i Gordon, 2009), upalna bolest crijeva (Garrett i sur., 2010), simptomatična ateroskleroza (Karlsson i sur., 2012) i bolesti masne jetre čiji uzrok nije alkohol (Yan i sur., 2011). Studije na pacijentima s cirozom jetre također su pokazale promijenjeni mikrobiom probavnog sustava.

#### **1.2. Metaproteomika**

Najbolji način za određivanje genske ekspresijeje promatrati završni proizvod – proteine. Metaproteom je pojam koji je uveo Rodriguez-Valera (2004)kako bi opisao gene i/ili proteine koji su prisutni u okolišnim uzorcima u najvišim koncentracijama. Wilmes i Bond (2004) metaproteomikom su nazvali opsežnu karakterizaciju svih proteina u određenom vremenu u uzorku okolišnih mikroba. Iako bi određivanje proteina izravno iz uzorka bilo najizravniji i najtočniji način predviđanja ekspresije gena u određenom vremenu, zbog složenih metoda, teže pripreme uzoraka i veće cijene u odnosu na količinu dobivenih rezultata, metaproteomskih studija je još uvijek malo (Keller i Hettich, 2009).

### **1.3. Upotreba sinonimnih kodona**

Aminokiseline su osnovne građevne jedinice proteina. Svaka je aminokiselina u kodirajućoj DNA zapisana kroz kombinaciju tri nukleotida, nazvanom kodon. Molekula DNA građena je od 4 različite vrste nukleotida. Iz toga bi se moglo zaključiti da postoji 4\*4\*4=64 različite aminokiseline, no to nije slučaj. Naime, većinu aminokiselina možemo dobiti na više različitih načina, te se pripadni kodoni koji kodiraju za istu aminokiselinu zovu sinonimni kodoni. Tablica 1 prikazuje standardni genetički kod(Nirenberg i sur., 1965).

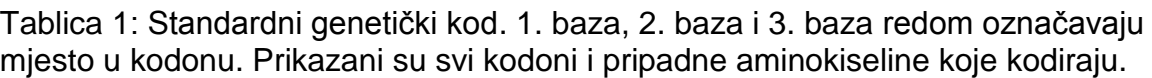

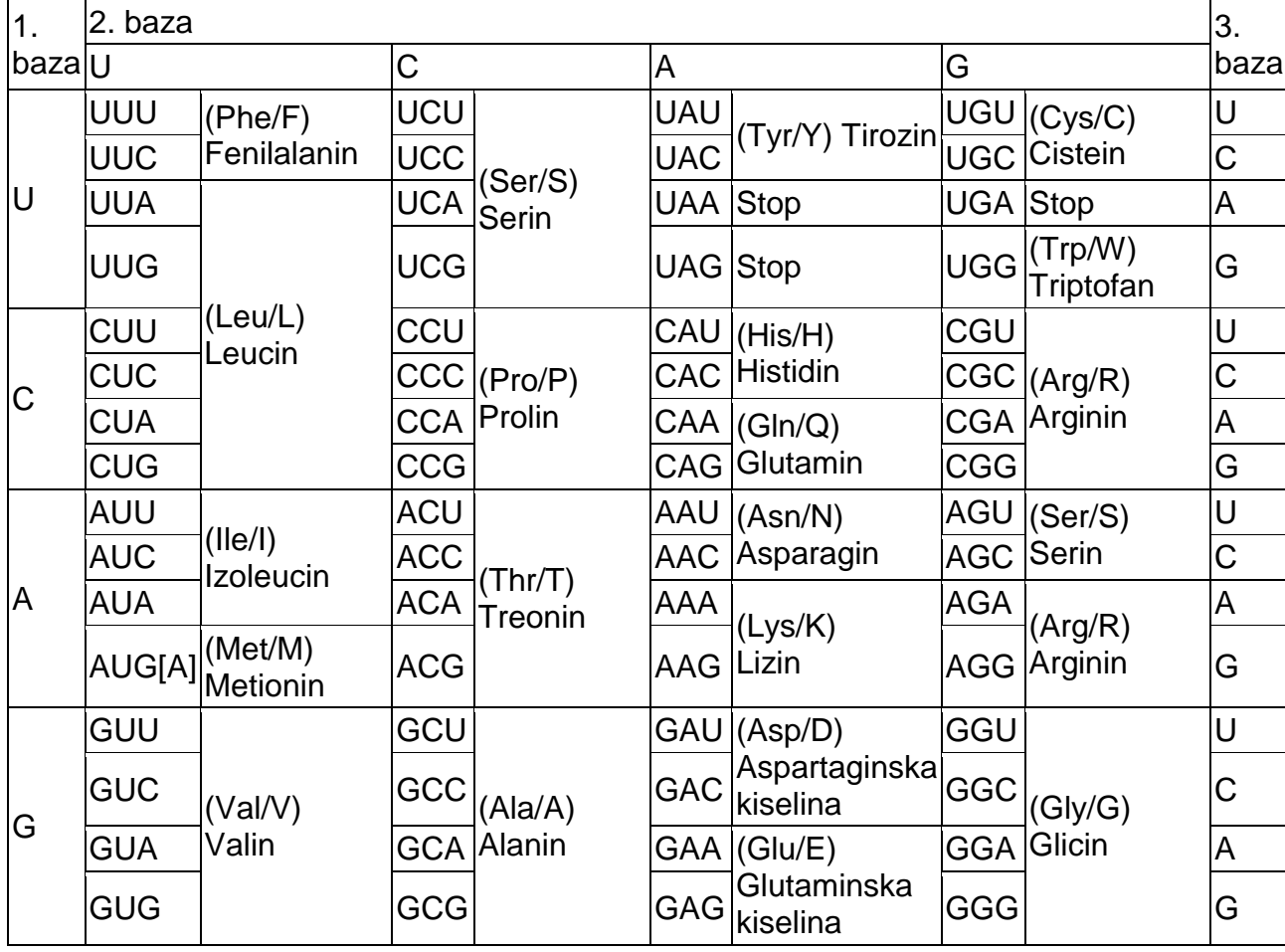

<span id="page-13-1"></span><span id="page-13-0"></span>Učestalost kojom se sinonimni kodoni koriste u kodirajućoj DNA nije uvijek jednaka unutar genoma. Neki od kodona brže su translatirani od drugih, te se nazivaju optimiranima za translaciju u tom organizmu. Upotreba optimiranih kodona pozitivno korelira s ekspresijom gena koji koriste takve kodone (Ikemura, 1981). Visokoeksprimirani geni su najčešće ribosomalni geni, šaperoni i transkripcijski faktori. Razlog selekcije optimalnih kodona u genima za ove proteine je povećana učinkovitost translacije. Naime, u brzo rastućoj populaciji *Escherichia coli* (Escherich, 1885), ribosomi čine dvije trećine proteinskog sastava bakterije (Pedersen i sur., 1978), stoga je količina ribosoma ograničavajući faktor brzine rasta. Optimalni kodoni brže se translatiraju od ne-optimalnih (Sørensen i Pedersen, 1991) zbog veće dostupnosti odgovarajućih molekula tRNA - ribosomi brže klize molekulom mRNA i brže se otpuštaju što u konačnici ubrzava translaciju molekula mRNA. Zbog toga korištenje optimiranih kodona u visokoeksprimiranim genima omogućava brži rast takvih bakterija što je očita selektivna prednost, pogotovo u brzo rastućim organizmima (Sharp i sur., 2010). Pregledom 461 mikrobnih genoma utvrđeno je kako je postojanje selekcije na razini kodona u prokariotima univerzalna pojava; u svakoj od vrsta (osim jedne) koristeći klasifikaciju pomoću slučajnih šuma ( "*Random*  forest<sup>e</sup>) nađen je podskup gena koji pokazuje veću sličnost s ribosomalnim genima. Taj podskup gena sačinjava oko 5% do 33% genoma i eksperimentalnim metodama je potvrđena veća količina molekula mRNA eksprimiranih s tih gena (Supek i sur., 2010). Slični obrasci upotrebe sinonimnih kodona vrijede ne samo unutar iste vrste, već i unutar iste zajednice organizama. Roller i sur. (2013) pokazali su kako neovisno o filogeniji mikrobi unutar iste ekološke niše dijele sklonost k upotrebi sličnih sinonimnih kodona te predložili kako se upotreba kodona u metagenomima može koristiti za predviđanje ekspresije gena na isti način kako se predviđaju optimirani visoko eksprimirani geni u pojedinačnim vrstama. S druge strane, obrasci upotrebe sinonimnih kodona razlikuju se između različitih ekoloških niša, čak i između istih vrsta u različitim nišama. Prema tome, možemo pretpostaviti da postoji razlika u okolišu koji stvara stanje ciroze jetre u probavnom sustavu čovjeka i onom koje postoji u zdravom probavnom sustavu, te prema određivanju važnosti gena u metagenomima tih stanja analizom upotrebe sinonimnih kodona mogli bismo odrediti bitne biomarkere ili diskriminirati bolesne od zdravih metagenoma.

### **1.4. OdreĎivanje gena optimiranih za translaciju**

<span id="page-14-0"></span>Kako bismo odredili gene koji su optimirani za translaciju moramo moći procijeniti upotrebu optimiranih kodona u svakom genu. Većina studija se slaže kako su visokoeksprimirani geni povezani s korištenjem najčešćih kodona zbog čega su mnoge miere koje pronalaze optimirane gene utemeljene na određivanju frekvencija korištenja kodona (Cannarozzi i Schneider, 2012). Neke od tih mjera koriste usporedbu skupa gena od interesa sa referentnim skupom gena željenih kvaliteta, npr. kao skup referentnih gena koristi se skup poznatih visokoeksprimiranih gena, jer su oni pod većom selekcijom. Ovakva mjera je npr. indeks adaptacije kodona (CAI; "*Codon Adaptation Index*") (Sharp i Li, 1987). Druge skupine mjera temelje se na određivanju odstupanja u korištenju kodona od procjenjene distribucije, ili na računanju interakcija kodona s antikodonima tRNA kao ograničavajućem faktoru translacije. Ostale se mjere ne mogu svrstati u niti jednu od do sada pobrojanih skupina. Takva je npr.često korištena Nc-efektivni broj kodona (Wright, 1990). Zbog varijabilnosti u duljini sekvenci i/ili nukleotidnom sastavu na koju su neke od ovih mjera osjetljive, one nisu posve primjerene.

#### **1.4.1. MILC – mjera neovisna o duljini i nukleotidnom sastavu**

MILC ("*Measure Independent of Length and Composition*") (Supek i Vlahovicek, 2005) je mjera koja uspoređuje udaljenost u raspodjeli korištenja kodona u zadanom otvorenom okviru čitanja s očekivanom distribucijom kodona. Temelji se na određivanju prikladnosti modela ( "*goodness of fit*") te je neovisna o duljini i nukleotidnom sastavu zbog čega je korištena u ovom radu.

# **2.CILJ ISTRAŽIVANJA**

<span id="page-16-0"></span>Qin i sur.(2014) okarakterizirali su mikrobiom probavnog sustava kod 98 bolesnika oboljelih od ciroze jetre usporedbom s 83 zdravih pojedinaca. Izgradili su referentni skup gena povezanih s cirozom jetre od čega su izdvojili gene koji se razlikuju u brojnosti između zdravih i bolesnih ljudi, te predložili 15 biomarkera na temelju kojih je mogućevrlo točno razlikovati ljude oboljele od ciroze jetre i zdrave pojedince.

U ovom radu analizirala sam metagenome 30 osoba oboljelih od ciroze jetre i 30 kontrolnih pojedinaca nasumično odabranih iz prethodno spomenutog istraživanja. Cilj je provesti iste postupke kao u istraživanju Qin i sur., ali za svaki uzorak napraviti procjenu genske ekspresije na temelju korištenja optimalnih kodona. S tako dobivenim podacima cilj mi je klasificirati gene na zdrave i bolesne metodom strojnog učenja slučajnim šumama, kao i odrediti fenotip uzoraka na temelju predviđenih klasa gena. Također, cilj je izdvojiti gene za koje je na ovakav način nađena razlika u predviđenoj ekspresiji između zdravih pojedinaca i bolesnih osoba, i usporediti dobivene rezultate s prethodno spomenutim istraživanjem.

# <span id="page-17-2"></span><span id="page-17-1"></span><span id="page-17-0"></span>**3. MATERIJAL I METODE**

### <span id="page-18-0"></span>**3.1. Materijali**

#### **3.1.1. Izvor korištenih sekvenci**

<span id="page-18-1"></span>DNA sljedovi korišteni u ovom istraživanju dio su sljedova dobivenih sekvenciranjem ekstrakata DNA iz uzoraka stolica bolesnika s cirozom jetre i zdravih pojedinaca kineskog podrijetla u sklopu istraživanja koje su proveli Qin i sur. (2014). Sljedovi su pohranjeni u europskoj knjižnici nukleotida (ENA; "*European Nucleotide Archive*") pod pristupnim brojem ERP005860. ID oznake korištenih uzoraka nalaze se u tablici 2.

#### **3.1.2. Baza podataka KEGG**

<span id="page-18-3"></span><span id="page-18-2"></span>KEGG ("Kyoto Encyclopedia of Genes and Genomes") je skup 15 baza podataka podijeljenih u 4 kategorije: sistematske informacije, genomske informacije, kemijske informacije, te informacije povezane sa zdravljem. KEGG je osmišljen kao baza znanja o metabolizmu i staničnim procesima – alat koji bi omogućio zaključivanje o biološkim funkcijama na temelju genomskih sekvenci. Baza podataka "*KEGG pathway*" sadrži ručno sastavljene informacije u obliku metaboličkih mapa koje predstavljaju eksperimentalno prikupljena znanja o metabolizmu. Svaka mapa sadrži mrežu molekularnih interakcija i reakcija te je dizajnirana s ciljem povezivanja gena i genskih produkata. Svaki unos u mapi obilježen je K brojem koji označava pojedine skupine ortologa. Koristila sam verziju od 07.07.2010.

#### **3.2. Metode**

#### **3.2.1. Sravnjenje sljedova**

<span id="page-19-0"></span>Sljedovi dobiveni sekvenciranjem nove generacije duljine su 30 – 700 parova baza, ovisno o korištenoj metodi. Illumina HiSeq sekvence korištene u ovom radu duljine su 100 parova baza. Kako bi našla i odstranila iz uzoraka sekvence koje pripadaju genomu čovjekaa nisu dio njihovih mikrobioma, sljedove dobivene sekvenciranjem usporedila sam s ljudskim genomom. Postupak uspoređivanja dvaju sljedova s ciljem pronalaska podsekvence većeg sljeda koja odgovara manjem sljedu s dopuštanjem određenog broja pogreški naziva se sravnjenje sljedova (eng. "*sequence alignment*" ). Duljina haploidnog genoma čovjeka je preko 3 milijarde parova baza, te za mnoge pročitane sljedove duljine 100 nukleotida postoji više od jednog mjesta na kojima se mogu nalaziti unutar genoma. Također, prilikom sekvenciranja su moguće pogreške i poznato je da kvaliteta dobivenog slijeda pada prema 3' kraju. Ovo su sve razlozi iz kojih je problem sravnjenja sljedova računalno vrlo zahtjevan, a ovisno o problemu na koji se primjenjuje postaje i zahtjevniji, no kako je postupak našao iznimno široku primjenu u biologiji razvijeni su razni algoritmi kojima se uspješno i u realnom vremenu pronalazi optimalno rješenje. Neki od njih opisani su u ovom poglavlju.

#### **3.2.1.1. BWA**

Burrows-Wheeler alat za poravnanja (eng. "*Burrows-Wheeler Alignment tool*" ) je programski paket za mapiranje DNA sljedova na velike referentne genome kao što je genom čovjeka. Temeljen je na Burrows-Wheeler transformaciji te omogućava efikasna sravnjenja kratkih sljedova uz dopuštanje postojanja grešaka i praznina pri poravnanjima. Kao rezultat sravnjenja daje SAM format koji je moguće obrađivati pomoću programskog paketa SAMtools.Koristila sam verziju bwa 0.7.5. (Li i Durbin, 2009).

#### <span id="page-19-1"></span>**3.2.1.2. BLAST**

BLAST ("Basic Local Alignment Search Tool") je algoritam za uspoređivanje nukleotidnih ili aminokiselinskih sljedova prema sličnosti. Omogućuje pretraživanje baze gena ili proteina, te kao rezultat daje sve sekvence koje s našom sekvencom od

<span id="page-20-0"></span>interesa imaju sličnost jednaku ili veću od određenog praga. Postoji nekoliko inačica programa ovisno o tipu sekvence koju uspoređujemo i tipu baze s kojom se uspoređuje. U radu sam koristila BLASTX. Kao sekvenca dan je nukleotidni slijed predviđenog gena, blastX prevodi taj slijed u aminokiselinski slijed po svih 6 mogućih okvira čitanja i uspoređuje s proteinskom bazom podataka. Koristila sam verziju 2.2.28 (Altschul i sur., 1990).

#### **3.2.2. SAM format i SAMtools**

SAM ("Sequence Alignment/Map") je tekstualni format za spremanje podataka dobivenih sravnjenjem kratkih sekvenci na referentni genom. Svaka se tekstualna datoteka u SAM formatu sastoji od opcionalnog zaglavlja koje, ako postoji, počinje sa znakom "@", te nužnog dijela koji se sastoji od 11 polja i daje potpune informacije o poravnanju i položaju kratkog slijeda na referentnom genomu. Svaki zapis u SAM datoteci predstavlja poravnanje jednog slijeda nukleotida s referentnim genomom. SAMtools je skup alata koji omogućava manipulaciju zapisima u datoteci SAM tipa, uključujući sortiranje, spajanje više datoteka, pretvaranje u kompaktniji BAM (binarni SAM) ili često korišteni FASTQ oblik, izoliranje samo onih zapisa koji imaju poravnanje s genomom, i ostalo(H. Li i sur., 2009).

```
@HD VN:1.5 SO:coordinate
0SQ SN:ref LN:45
r001 163 ref 7 30 8M2I4M1D3M = 37 39 TTAGATAAAGGATACTG *
      0 ref 9 30 3S6M1P1I4M . 0 0 AAAAGATAAGGATA .
r002r0030 ref 9 30 5S6M
                          • 0 0 GCCTAAGCTAA
                                                   * SA:Z:ref.29.-.6H5M.17.0;
     0 ref 16 30 6M14N5M \bullet 0 0 ATAGCTTCAGC
r004r003 2064 ref 29 17 6H5M * 0 0 TAGGC
                                                    * SA:Z:ref.9.+.5S6M.30.1:
                           = 7 -39 CAGCGGCAT
r001 83 ref 37 30 9M
                                                    \bullet NM: i: 1
```
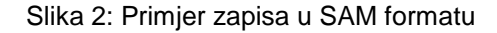

#### **3.2.3. R**

<span id="page-20-1"></span>R je slobodno dostupno programsko okruženje koje omogućuje obradu velike količine podataka, a osobito je pogodan za statističku obradu bioloških podataka zbog velikog broja također slobodno dostupnih programskih paketa s tom namjenom. Zbog iznimno velike količine podataka s kojom sam radila R je korišten na Linux okruženju. Koristila sam verziju 3.1.1 (*R Core Team, 2014*).

#### **3.2.4.** *De novo***sastavljanje genoma**

Iz uzoraka stolica zdravih i bolesnih osoba izolirana je DNA i sekvencirana na Illumina HiSeq 2000 sekvenatoru. Pri tome su dobiveni upareni sljedovi sekvencirane DNA duljine 100 parova baza. Kako bi iz ovakvih sljedova mogli dobiti relevantne informacije oni moraju biti složeni u dulje neprekinute sljedove (*"contigs"*) temeljem preklapanja. Takvi dulji neprekinuti sljedovi slažu se dodatno korištenjem informacija o meĎusobnoj udaljenosti uparenih sekvenciranih početnih sljedova u isprekidane složene dijelove genoma nazvane eng. "*scaffolds"* (slika 2).

<span id="page-21-0"></span>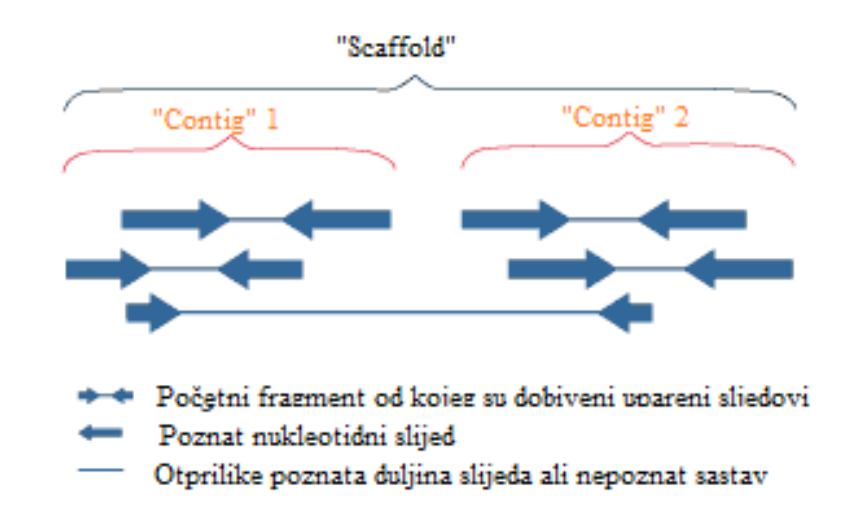

Slika 3: Slaganje genoma, preuzeto i prilagođeno s:<http://genome.jgi.doe.gov/help/scaffolds.html> Ovakav postupak zove se sastavljanje genoma*de novo* ("de novoassembly") i matematički spada u skupinu NP potpunih problema te nema efikasno računalno rješenje, što znači da zahtjeva veliku količinu memorije i vremena za rješavanje. Ovaj problem je dodatno otežan zbog relativno male duljine početnih sekvenciranih sljedova, te činjenice da ne dolaze svi sljedovi iz jednog genoma nego iz njih nepoznato mnogo (jer smo sekvencirali DNA čitave mikrobne zajednice).

#### **3.2.4.1. SOAPdenovo**

SOAPdenovo je računalni program koji služi za sastavljanje kratkih sljedova DNA dobivenih sekvenciranjem pomoću sekvenatora nove generacije, posebno je dizajniran za sastavljanje sekvenci dobivenih na IlluminaGenome Analyzer sekvenatoru (R. Li i sur., 2009). Isti kemijski postupak pri sekvenciranju koristi Illumina HiSeq 2000 model sekvenatora koji je korišten u istraživanju (Qin i sur,. 2014), a iz kojeg su preuzeti podaci. Koristila sam verziju SOAPdenovo-V1.05. <span id="page-22-0"></span>Algoritam koji se koristi radi na način da prvo odredi sve moguće riječi duljine k (za određeni k=podsekvence duljine k) iz svih sekvenci. Nakon toga za svaku riječ duljine k napravi (k-1)-mere tj. prefiks i sufiks i složi ih u čvorove De Brujin grafa, te na rubove ispiše sekvencu ako postoji riječ koja sadrži prefiks i sufiks kao podsekvence. Nakon toga nalazi se Eulerov put kroz graf koji odgovara složenom genomu. Riječi s niskom pojavnosti mogu značiti greške u sekvenciranju koje znaju zakomplicirati izračun te se posebno razmatraju.

#### **3.2.5. MetaGeneMark**

Računalni algoritam za pronalazak prokariotskih gena. Temeljen je na frekvencijama parova kodona procjenjenih preko sadržajaGC i ostalih mjera za dani slijed. Na umjetnim podacima dobivenim sekvenciranjem kratkim sljedovima postigao je osjetljivost od 95% i specifičnost od 90%. Predviđa gene za bakterije i arheje, te je prikladan za korištenje u metagenomskim studijama. Koristila sam prokariotski GeneMark.hmm, verzija 2.8 (Noguchi i sur., 2006).

#### <span id="page-23-0"></span>**3.2.6. MILC i MELP**

MILC je mjera neovisna o duljini i nukleotidnom sastavu, te je definirana kao

$$
MILC = \frac{\sum_{a} M_a}{L} - C
$$

gdje je Ma pojedinačni doprinos po svakoj aminokiselini, L broj kodona otvorenog okvira čitanja na kojem radimo statistiku, a C faktor korekcije zbog precjenjivanja ukupne mjere u kraćim sekvencama. Iz ORFa se isključuju stop kodoni jer često pristrano koriste jedan kodon a nisu dio kodirajuće sekvence.

Ma je definiran kao

$$
M_a = 2 \sum_c O_c \ln \frac{O_c}{E_c} = 2 \sum_c O_c \ln \frac{f_c}{g_c}
$$

gdje je  $O_c$  opaženi broj kodona c,  $E_c$  očekivani broj istog kodona. Ista formula vrijedi i u slučaju zamjene broja kodona s njegovom frekvencijom, odnosno  $f_c$  označava opaženu frekvenciju kodona c, a g<sub>c</sub> očekivanu

Faktor korekcije C definiran je formulom:

$$
C = \frac{\sum_a (r_a - 1)}{L} - 0.5
$$

u kojoj je broj mogućih kodona koji kodiraju za aminokiselinu a označen s ra .

MILC vrijednost se koristi za predviđanje razine ekspresije gena usporedbom s MILC vrijednosti referentnog skupa visoko eksprimiranih gena. Ovakva statistika naziva se MELP (MILC-based Expression Level Predictor). Definirana je kao:

$$
MELP = \frac{MILC_{genom}}{MLC_{referentnikup}}
$$

MILC<sub>genom</sub> predstavlja udaljenost obrasca upotrebe kodona u nekom genu od raspodjele upotrebe kodona u čitavom genomu, a MILC<sub>referentni skup</sub> udaljenost upotrebe kodona u genu od interesa od raspodjele upotrebe kodona u zadanom referentnom skupu. Ako želimo odrediti koliko je visoko naš gen eksprimiran, kao referentni skup uzimamo neke visoko eksprimirane gene a takvi su geni za ribosomalne proteine.

<span id="page-24-1"></span><span id="page-24-0"></span>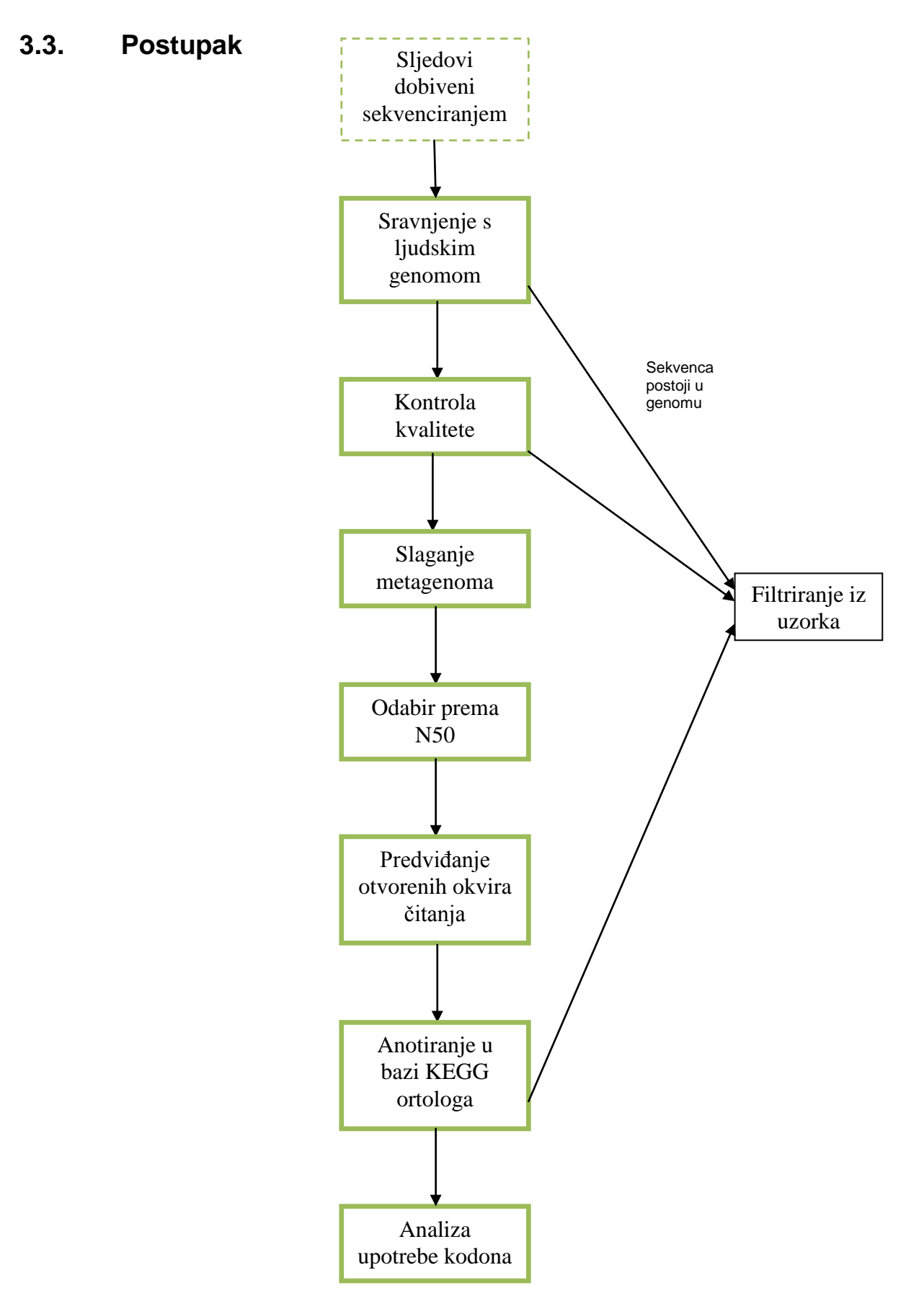

<span id="page-24-3"></span><span id="page-24-2"></span>Slika 4: Shema provedenih postupaka

#### **3.3.1. Sravnjenje s genomom čovjeka**

<span id="page-25-1"></span><span id="page-25-0"></span>Uzorci sekvenciranja DNA iz stolice30 bolesnika s cirozom jetre i 30 zdravih pojedinaca preuzeti su iz podataka istraživanja Qin i sur. (2014) u fastq obliku. Svaki uzorak sekvenciran je u uparenim sljedovima ("*Paired-end*" ). Sravnjenjem svih DNA sljedova svakog uzorka s genomom čovjeka pomoću programa BWA s parametrom "-n 0.2" odredila sam sekvence koje su porijeklom iz ljudskom genoma. Oba zapisa (po jedan za svaki iz para sljedova) po svakom uzorku kombinirana su u isti iz kojeg sam odstranila sve sekvence koje su imale porijeklo u genomu čovjeka ili im je par moguće naći u ljudskom genomu pomoću samtools s parametrom "-f 12".

#### **3.3.2. Kontrola kvalitete**

Napravila sam kontrolu kvalitete u računalnom programu R na sljedeći način: (1) uklonila sam sve sljedove koji su imali 3 ili više neodreĎenih baza (N); (2) iz uzoraka sam uklonila sve sljedove koji su sadržavali 50 ili više baza čija je kvaliteta 2; (3) svi su sljedovi skraćivani od 3' kraja do minimalne duljine 90 nukleotida ako je kvaliteta baza bila 2. Sve sekvence iz jednog uzorka nakon skraćivanja i filtriranja razdvojila sam prema postojanju uparenog slijeda i poziciji u paru u 4 različita zapisa.

#### **3.3.3. Sastavljanje genoma**

Sve preostale sljedove sastavila sam u odgovarajuće veće sekvence pomoću programa SOAPdenovo-63mer v1.05 s parametrom "-d -M3". Iz dobivenih podataka uklonila sam nepoznate nukleotide i odstranila sekvence duljine manje od 500 parova baza. Testirala sam sve vrijednosti k-mera od 31 do 59 te izabrala onaj skup podataka koji je imao najveći N50 nakon filtriranja.

#### **3.3.4. PredviĎanje otvorenih okvira čitanja**

Za svaki od 30 zdravih i 30 bolesnih uzoraka od preostalih sekvenci predviđeni su otvoreni okviri čitanja (ORF,"*Open Reading Frame*") pomoću programa MetaGeneMark. Dobivene otvorene okvire čitanja usporedilasam s bazom KEGG ortologa pomoću programa BLASTX s parametrom "–evalue 1e-5".

#### **3.3.5. Filtriranje otvorenih okvira čitanja**

<span id="page-26-0"></span>Skriptom vlastite izrade u programu R odredila sam sve dijelovi svih sekvenci koje sam mogla jednoznačno identificirati u KEGG bazi temeljem 3 najbolja rezultata ukoliko su njihove bit vrijednosti bile iznad 60 i e vrijednost ispod 10<sup>-5</sup>, te sam na njima radila analizu.

#### <span id="page-26-1"></span>**3.4. Statistička analiza podataka**

Svaki uzorak sam posebno obrađivala u računalnom programu R na sljedeći način: na svim sekvencama unutar istog uzorka odredila sam MILC i MELP vrijednost prema prethodno opisanom postupku (Supek and Vlahovicek, 2005). U daljnju obradu nisam uzimala gene čija je duljina manja od 30 kodona što je preporučeno pri analizi upotrebe kodona. Postoje tri razine ontologije na kojima sam radila statistiku: B – vrlo široka, C –razina metaboličkih puteva, i KO – razina ortologa. Na svakoj razini pobrojala sam ortologe/metaboličke puteve kojima melp vrijednosti spadaju u 95-ti, 90-ti, 85-ti, 70-ti i 50-ti kvantil. Za svaki ortolog/put odredila sam obogaćenje (eng. "*enrichment*") kao:

$$
Enr = 100 \frac{Top_s - All_s}{All_s}
$$

<span id="page-26-2"></span>Gdje je Tops broj ortologa/puteva koji imaju melp vrijednosti iznad spomenutih određenih granica, a All<sub>s</sub> broj svih ortologa/puteva koji očekujemo za svaki kvantil, uz dodatak pseudovrijednosti 1. n<sub>all</sub> označava ukupni broj ortologa/puteva, a n<sub>top</sub> ukupno zapaženih za svaki kvantil.

$$
All_s = All \frac{n_{all}}{n_{top}} + 1
$$

Izračunate su i M i A vrijednosti:

$$
M = \log_2 \frac{Top_s}{All_s}
$$

$$
A = \frac{\log_2 All_s Top_s}{2}
$$

Za svaki ortolog/put napravila sam binomni test i odredila pripadnu p vrijednost. Korekciju p vrijednosti napravila samprema Benjamini & Hochberg metodi za kontrolu lažnih pozitivnih rezultata.

#### <span id="page-27-0"></span>**3.5. Metode strojnog učenja**

Metodom slučajnih šuma (eng. "*Random forest*") napravila sam klasifikaciju svih gena prema pripadnim statističkim vrijednostima na "zdrave" i "bolesne" gene. Za validaciju sam koristila unakrsnu validaciju s particijom svih gena na 10 podskupina. (eng. "10 fold cross validation") u R programskom okruženju.

#### **3.5.1. Slučajne šume**

Stablo odlučivanja je vizualni prikaz klasifikacijske odluke ili regresije. U strojnom učenju koristi se za predviđanja ponašanja podataka na temelju ponašanja skupa podataka na kojem se obavlja trening (nadzirano strojno učenje). Iako su stabla odlučivanja neosjetljiva na skaliranje i neke ostale transformacije na podacima, dobrau filtriranju nebitnih varijablii vrlo lako razumljiva, rijetko daju zadovoljavajuće rezultate zbog problema s nedovoljno ili previše podešenim modelom (eng. "*Low bias, high variance*"). Slučajne šume rješavaju probleme koje imaju stabla odlučivanja tako što istovremeno rade velik broj modela izgradnjom različitih stabala odlučivanja te uzimaju prosjek kao odluku. Koristila sam R paket randomForest 4.6- 10.

#### **3.5.2. Unakrsna validacija**

Unakrsna validacija je pristup koji služi za procjenu greške pri predviđanju testnih podataka u metodama strojnog učenja. Postupak koji primjenjujemo sastoji se od podijele skupa podataka na k podjednakih dijelova, te uzimanje k-1 dijela kao skupa na kojem treniramo metodu. Ostatak je testni skup koji služi za validaciju, te na njemu izračunamo pogrešku klasifikacije odnosno predviđanja, Err<sub>1</sub>. U drugom koraku za validacijski skup podataka izaberemo drugi podskup, a treniramo metodu na ostatku, te opet izračunamo grešku, Err<sub>2</sub>. Nakon što izračunamo greške na svih k dijelova, ukupnu grešku dobijemo kao prosjek:

$$
CV_{(k)} = \frac{1}{k} \sum_{i=1}^{k} Err_i
$$

Gdje je  $Err_i = I(y_i \neq \hat{y}_i),\hat{y}_i$ je predviđena vrijednost, a y<sub>i</sub> stvarna. Ako skupovi nisu jednaki po veličini uzima se težinski prosjek.

## <span id="page-28-0"></span>**4.REZULTATI**

## **4.1. Početnaobrada podataka**

Prikazan je broj sljedova po uzorcima nakon sekvenciranja, postotak DNA koja je moguće mapirati na genom čovjeka sravnjenjem te broj preostalih sljedova nakon uklanjanja svih mapiranih sekvenci (Tablica 2). Slika 5 i 6 prikazuju udio podataka preostalih nakon filtriranja bolesnih i zdravih uzoraka.

|                         | Bolesni uzorci  |                                               |                                          |                                                 | Zdravi uzorci   |                                               |                                          |                                                 |
|-------------------------|-----------------|-----------------------------------------------|------------------------------------------|-------------------------------------------------|-----------------|-----------------------------------------------|------------------------------------------|-------------------------------------------------|
| Redni<br>broj<br>uzorka | ID<br>uzorka    | <b>Broj</b><br>sljedova<br>početnog<br>uzorka | <b>Postotak</b><br>ljudske<br><b>DNA</b> | <b>Broj</b><br>sljedova<br>nakon<br>filtriranja | ID<br>uzorka    | <b>Broj</b><br>sljedova<br>početnog<br>uzorka | <b>Postotak</b><br>ljudske<br><b>DNA</b> | <b>Broj</b><br>sljedova<br>nakon<br>filtriranja |
| 1                       | L1              | 33.454.542                                    | 0,03                                     | 26.197.227                                      | H1              | 30.363.084                                    | 0,01                                     | 27.045.480                                      |
| $\overline{2}$          | L <sub>2</sub>  | 35.053.782                                    | 0,01                                     | 28.064.408                                      | H <sub>2</sub>  | 29.340.068                                    | 0,01                                     | 26.003.415                                      |
| 3                       | L <sub>3</sub>  | 63.060.022                                    | 0,00                                     | 55.839.171                                      | H4              | 51.629.990                                    | 0,02                                     | 40.649.724                                      |
| 4                       | L4              | 42.936.780                                    | 0,06                                     | 32.972.723                                      | H <sub>5</sub>  | 31.658.258                                    | 0,01                                     | 26.411.159                                      |
| 5                       | L5              | 40.642.762                                    | 0,00                                     | 32.655.622                                      | H <sub>6</sub>  | 71.449.782                                    | 0,06                                     | 59.825.207                                      |
| 6                       | L <sub>6</sub>  | 106.332.924                                   | 0,01                                     | 85.299.246                                      | H7              | 54.778.534                                    | 0,02                                     | 46.398.814                                      |
| $\overline{7}$          | L7              | 66.765.480                                    | 0,01                                     | 50.732.270                                      | H <sub>8</sub>  | 98.148.348                                    | 0,20                                     | 80.372.583                                      |
| 8                       | L12             | 44.243.110                                    | 0,01                                     | 31.244.665                                      | H <sub>15</sub> | 83.452.056                                    | 0,06                                     | 66.510.552                                      |
| 9                       | L13             | 63.748.028                                    | 0,01                                     | 52.130.334                                      | H <sub>17</sub> | 42.639.042                                    | 0,01                                     | 35.508.986                                      |
| 10                      | L14             | 46.862.302                                    | 0,00                                     | 39.203.907                                      | H <sub>18</sub> | 38.306.954                                    | 1,37                                     | 31.655.924                                      |
| 11                      | L17             | 99.623.118                                    | 0,13                                     | 68.663.694                                      | H <sub>19</sub> | 53.123.420                                    | 0,01                                     | 46.091.858                                      |
| 12                      | L30             | 91.888.542                                    | 0,01                                     | 80.207.816                                      | H <sub>20</sub> | 56.486.348                                    | 2,36                                     | 43.216.043                                      |
| 13                      | L31             | 29.028.876                                    | 0,02                                     | 24.574.165                                      | H <sub>21</sub> | 51.623.474                                    | 0,03                                     | 42.784.109                                      |
| 14                      | L32             | 39.166.804                                    | 0,18                                     | 31.336.370                                      | H <sub>23</sub> | 52.184.770                                    | 0,12                                     | 45.350.518                                      |
| 15                      | L <sub>50</sub> | 49.082.910                                    | 0,02                                     | 43.024.705                                      | H <sub>24</sub> | 34.499.188                                    | 1,24                                     | 26.641.150                                      |
| 16                      | L52             | 55.423.012                                    | 0,64                                     | 45.103.843                                      | H <sub>25</sub> | 36.928.836                                    | 0,02                                     | 30.523.458                                      |
| 17                      | L61             | 49.256.794                                    | 0,05                                     | 41.706.663                                      | H <sub>26</sub> | 39.296.662                                    | 0,03                                     | 31.151.768                                      |
| 18                      | L63             | 35.835.300                                    | 3,78                                     | 28.963.315                                      | H <sub>27</sub> | 50.308.570                                    | 0,14                                     | 39.051.528                                      |
| 19                      | L66             | 44.884.242                                    | 0,04                                     | 38.356.566                                      | H <sub>59</sub> | 49.695.512                                    | 2,73                                     | 36.131.313                                      |
| 20                      | L69             | 88.651.320                                    | 0,07                                     | 75.668.698                                      | H <sub>62</sub> | 55.613.486                                    | 0,01                                     | 48.949.320                                      |
| 21                      | L74             | 71.905.768                                    | 1,45                                     | 60.249.518                                      | H63             | 45.238.358                                    | 0,10                                     | 39.432.943                                      |
| 22                      | L75             | 162.386.110                                   | 0,16                                     | 139.114.242                                     | H64             | 31.361.754                                    | 0,25                                     | 27.510.551                                      |
| 23                      | L76             | 132.805.776                                   | 0,35                                     | 111.996.216                                     | H65             | 61.195.352                                    | 0,03                                     | 48.937.661                                      |
| 24                      | L79             | 60.845.942                                    | 0,09                                     | 50.788.798                                      | H66             | 44.515.410                                    | 0,05                                     | 35.284.845                                      |
| 25                      | L84             | 89.490.776                                    | 0,01                                     | 76.375.718                                      | H67             | 52.399.336                                    | 0,02                                     | 39.976.099                                      |
| 26                      | L94             | 61.492.856                                    | 0,07                                     | 50.169.777                                      | H68             | 52.091.294                                    | 0,03                                     | 42.192.567                                      |
| 27                      | L95             | 107.866.604                                   | 0,01                                     | 79.049.687                                      | H78             | 34.865.102                                    | 0,01                                     | 26.457.857                                      |
| 28                      | L96             | 44.261.288                                    | 0,23                                     | 34.707.843                                      | H81             | 48.191.744                                    | 0,10                                     | 36.592.607                                      |
| 29                      | L97             | 187.822.526                                   | 0,05                                     | 97.284.211                                      | H82             | 35.655.800                                    | 1,21                                     | 28.042.040                                      |
| 30                      | L98             | 45.479.164                                    | 0,29                                     | 39.819.698                                      | H83             | 47.589.374                                    | 0,03                                     | 37.531.966                                      |

Tablica 2: Broj sljedova u uzorcima nakon filtriranja i kontrole kvalitete

<span id="page-30-0"></span>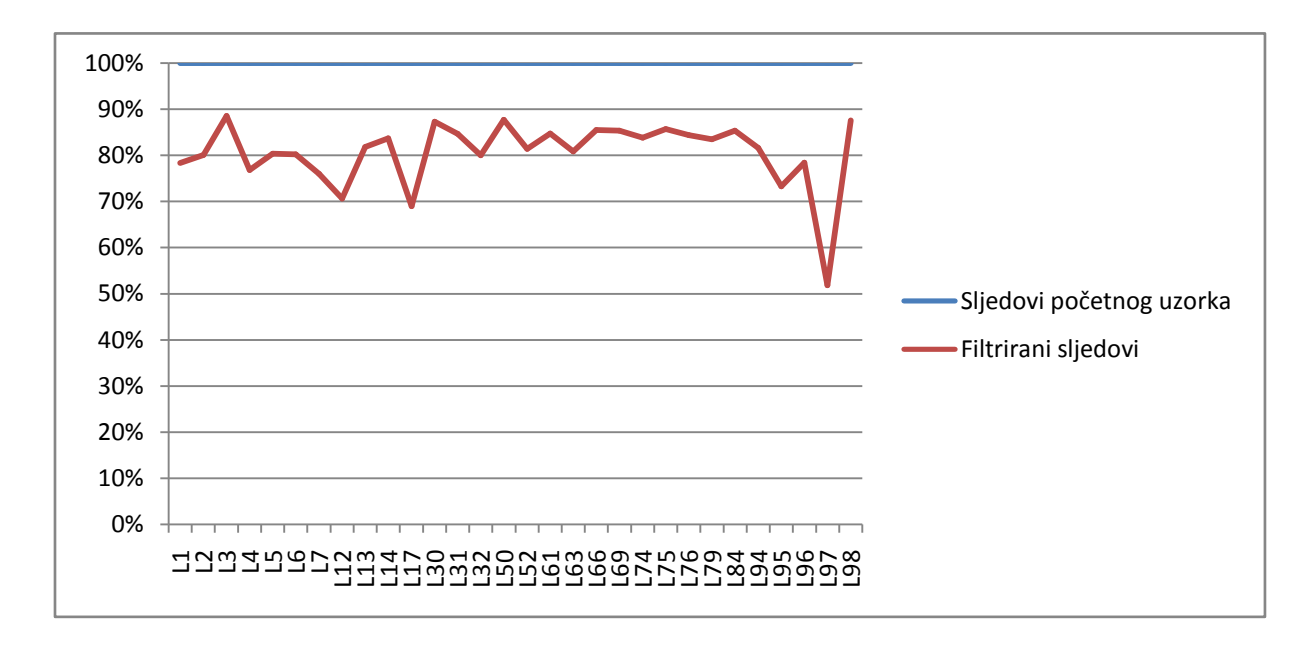

Slika 5: Udio filtriranih sljedova u bolesnim uzorcima nakon sravnjenja s genomom čovjeka

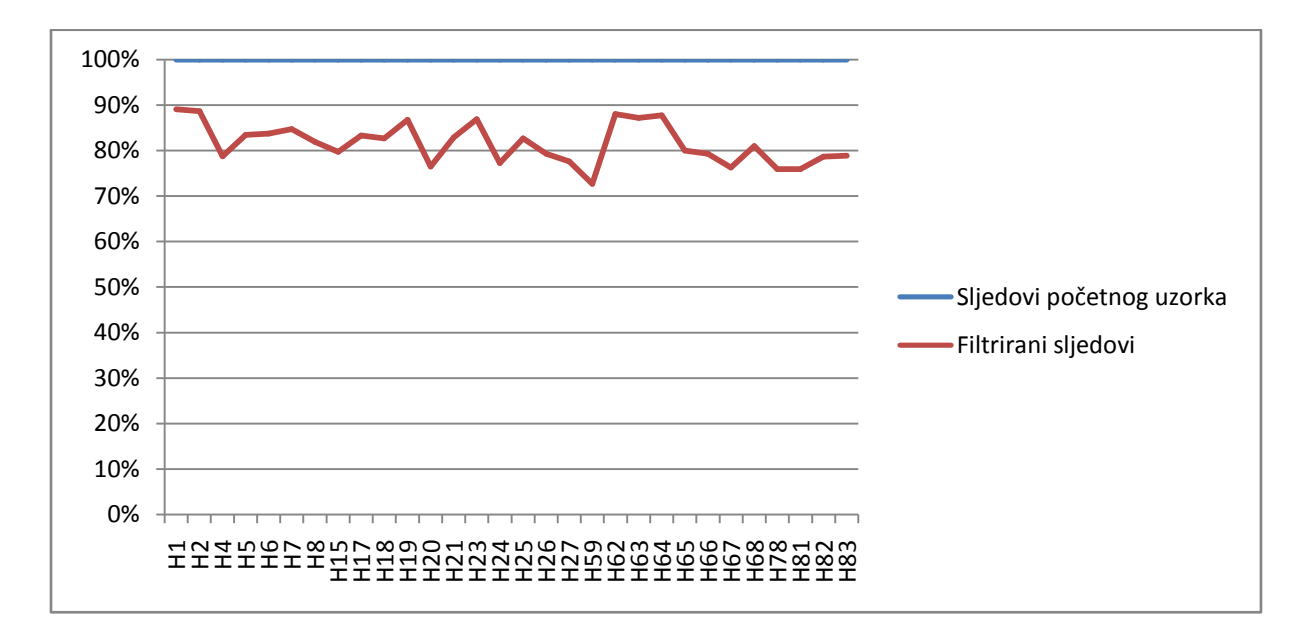

Slika 6: Udio filtriranih sljedova u zdravim uzorcima sravnjenja s genomom čovjeka

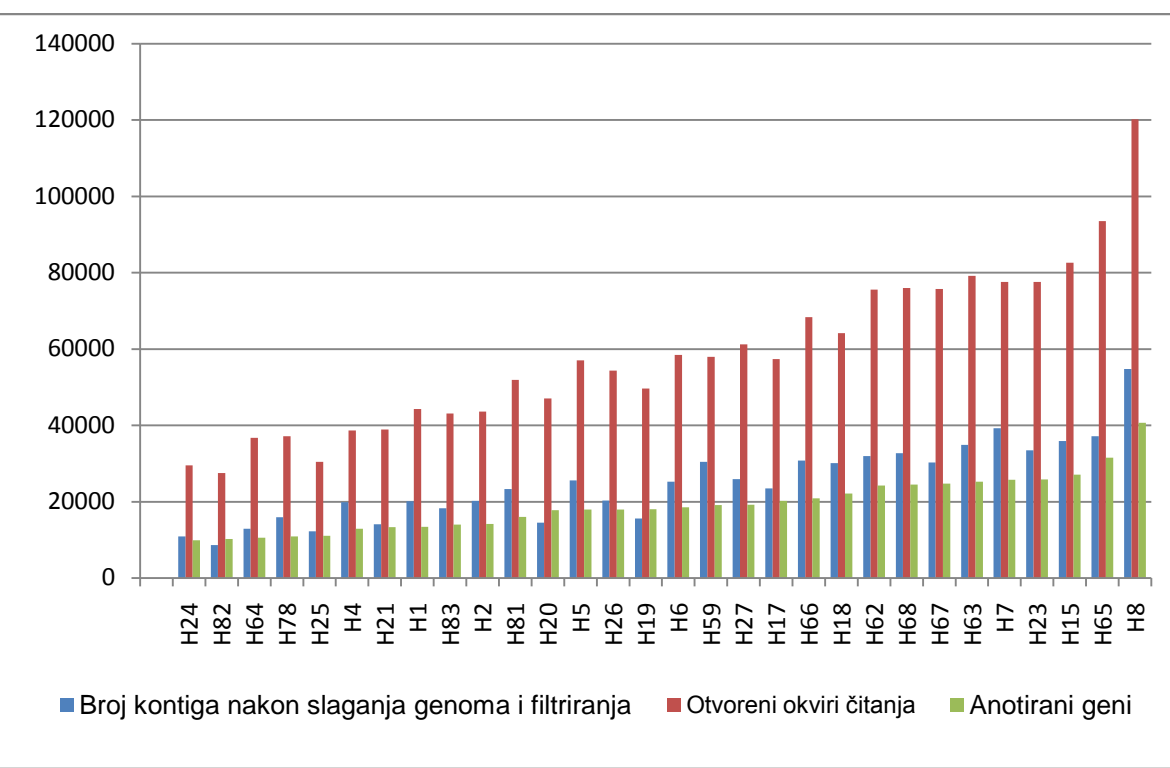

## **4.2. Sastavljanje metagenoma i predviĎanje otvorenih okvira čitanja**

<span id="page-31-0"></span>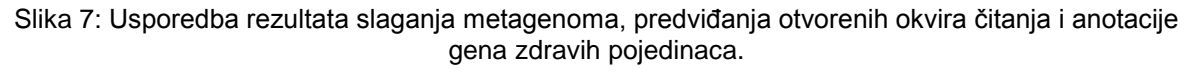

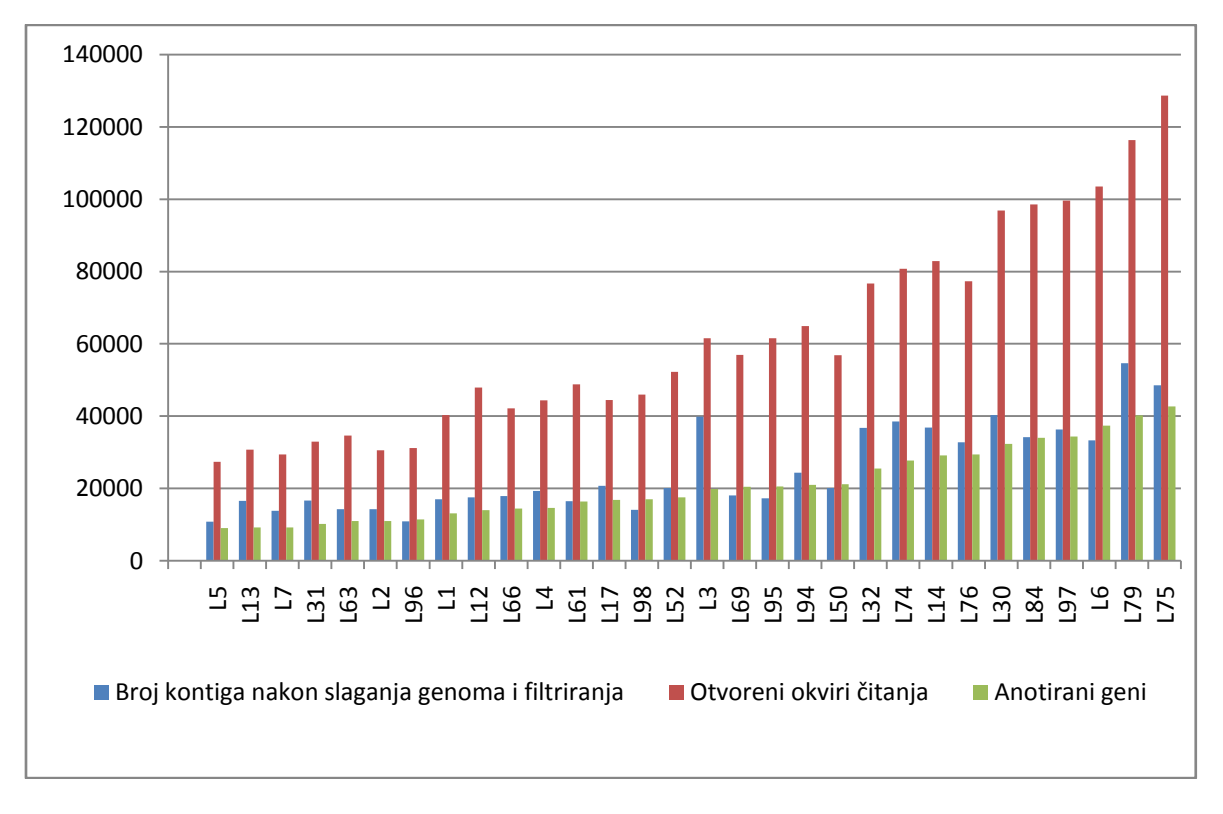

Slika 8:Usporedba rezultata slaganja metagenoma, predviđanja otvorenih okvira čitanja i anotacije gena kod bolesnih poojedinaca.

Slike 7 i 8 prikazuju broj sekvenci nakon slaganja metagenoma u zdravim i bolesnim uzorcima, po svakom uzorku, nakon odabira metagenoma složenih programom SOAPdenovo te izborom onih s najboljim N50 vrijednostima (plava boja). Prikazan je i broj predviđenih gena MetaGeneMark programom (narančasta boja), te broj predviđenih gena kojima su nađeni homolozi u KEGG bazi (zelena boja).Ukupno sam odredila 751 935 kontiga nakon slaganja genoma u bolesnim uzorcima i 749 247 u zdravim. Na temelju njih ukupno je predviđeno 1 845 896 gena u 30 bolesnih uzoraka, od čega je za 630 730 nađen homolog u KEGG bazi, te 1 755 338 u 30 zdravih uzoraka, od čega je anotirano 578 064 koje sam koristila u daljoj analizi. U prosjeku je 33,0% predviđenih gena uspješno anotirano u zdravim osobama, te 33,9% u bolesnim.

### **4.3. Rezultati klasifikacije gena korištenjem slučajnih šuma**

Geni predviđeni programom MetaGeneMark za koje sam našla anotaciju u KEGG bazi korišteni su u daljnjoj analizi. Napravila sam klasifikaciju gena korištenjem slučajnih šuma i odredila klasifikacijsku pogrešku (slika 10) ovisno o broju izgrađenih stabala. Pogreška procijenjena unakrsnom validacijom iznosi 10.498% što se smatra vrlo niskom vrijednošću odnosno vrlo dobrom klasifikacijom.

Odredila sam važnost varijabli pri izradi slučajnih šuma (slika 9) kao prosjek važnosti varijabli u unakrsnoj validaciji. Najveći utjecaj ima varijabla top 0.85A koja označava A vrijednost izračunatu za 85-i kvantil vrijednosti MELP svih gena. Nakon toga slijede A vrijednosti 90-og, 95-og i 70-og kvantila, te M vrijednost 85-og kvantila i pripadna vrijednost povećanja ekspresije.

### Važnost varijabli

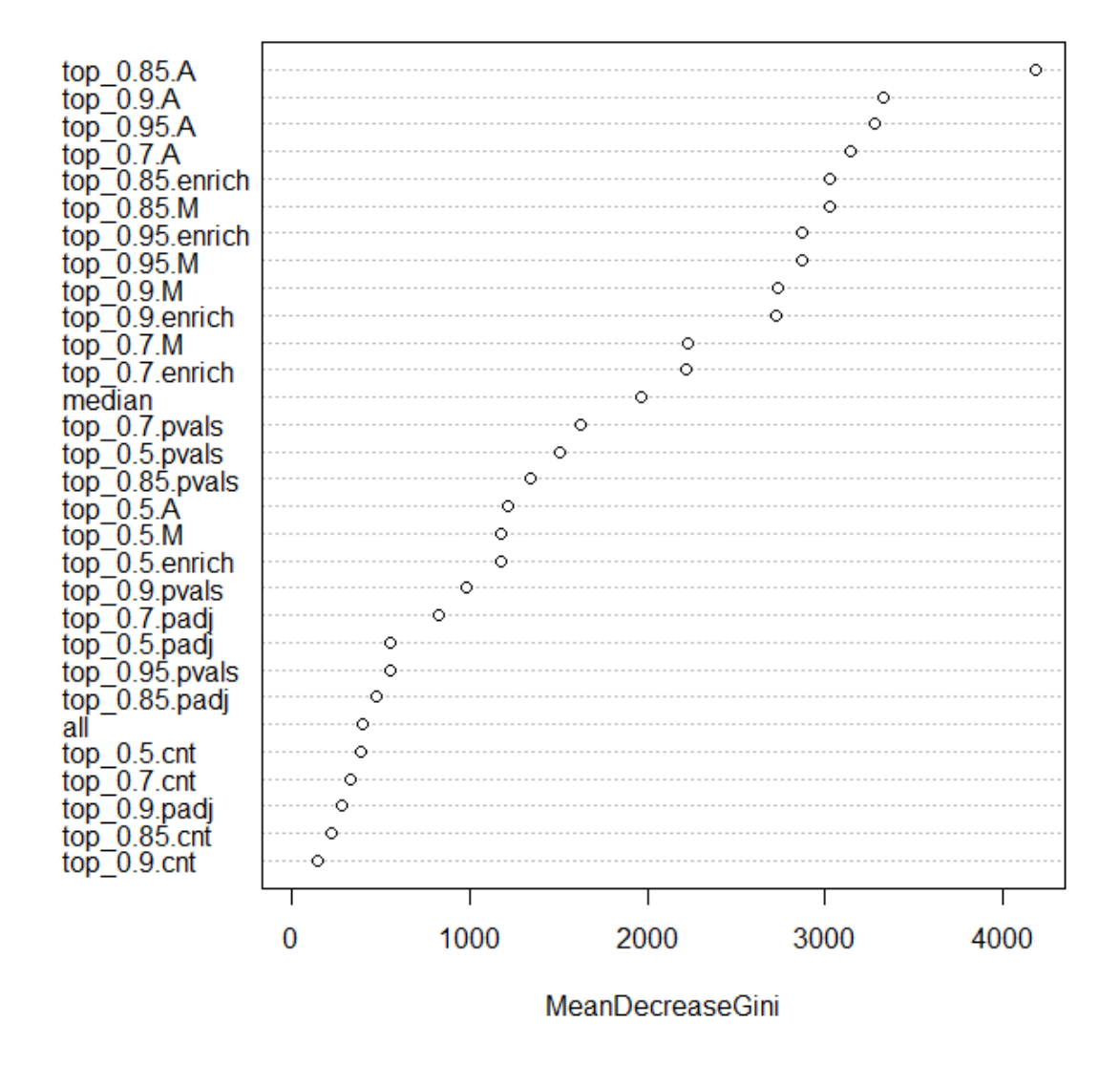

Slika 9: Važnost varijabli u izračunu slučajnih šuma prema Gini indeksu. Prikazane vrijednosti dobivene su kao srednja vrijednost važnosti u unakrsnoj validaciji.

<span id="page-34-0"></span>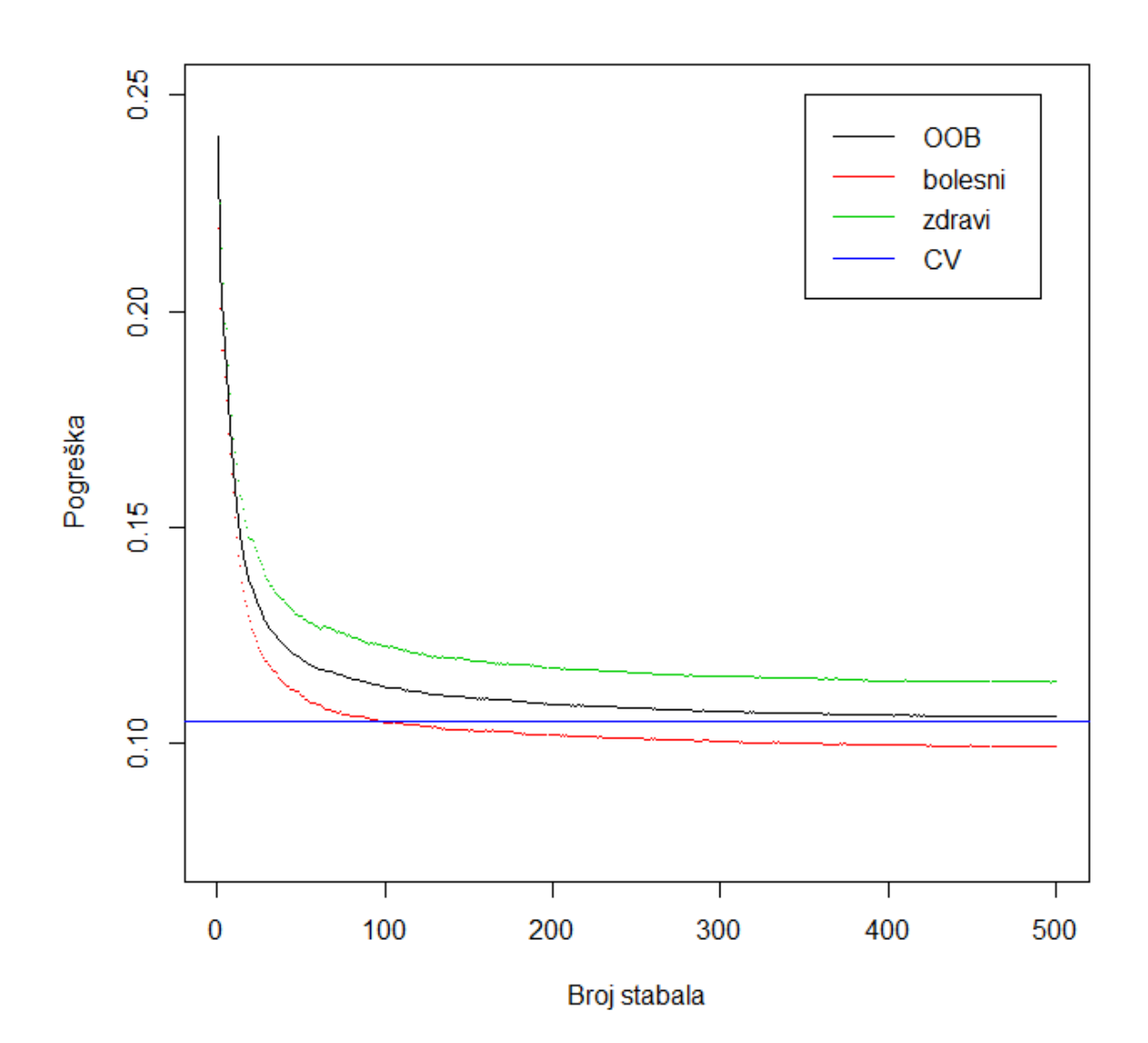

Slika 10: Pogreške u klasifikaciji. Izračunate je OOB (eng. "Out of bag") procjena pogreške (crna linija), pogrešno klasificirani bolesni geni, te pogrešno klasificirani zdravi geni (crvena i zelena linija), te CV procjena pogreške (plava linija).

## **4.4. Rezultati klasifikacije uzoraka prema predviĎenim genima**

Na slici 11 prikazana je točnost predviđenih gena po zdravim i bolesnim uzorcima u obliku dijagrama pravokutnika. Srednja vrijednost točnosti predviđenih gena u zdravim uzorcima iznosi 88,54%, a u bolesnim 90,02%.

Na slikama 12 i 13 prikazani su rezultati točnosti predviđanja gena metodom slučajnih šuma po svakom uzorku, za zdrave i bolesne uzorke.

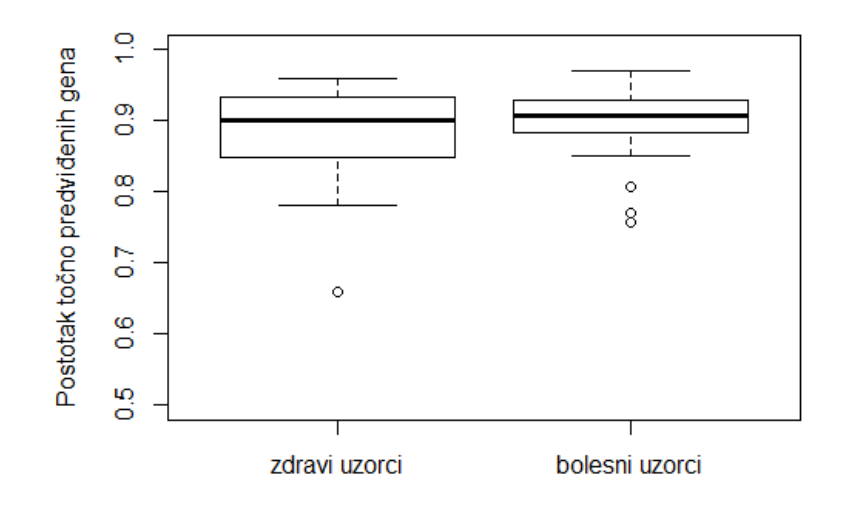

Slika 11: Dijagram pravokutnika točnosti predviđanja gena po zdravim i bolesnim uzorcima. Označena je srednja vrijednost, te raspon od prvog do trećeg kvartila u obliku pravokutnika, ostale vrijednosti obuhvaćene su linijama, dok su iznimke prikazane kao krugovi

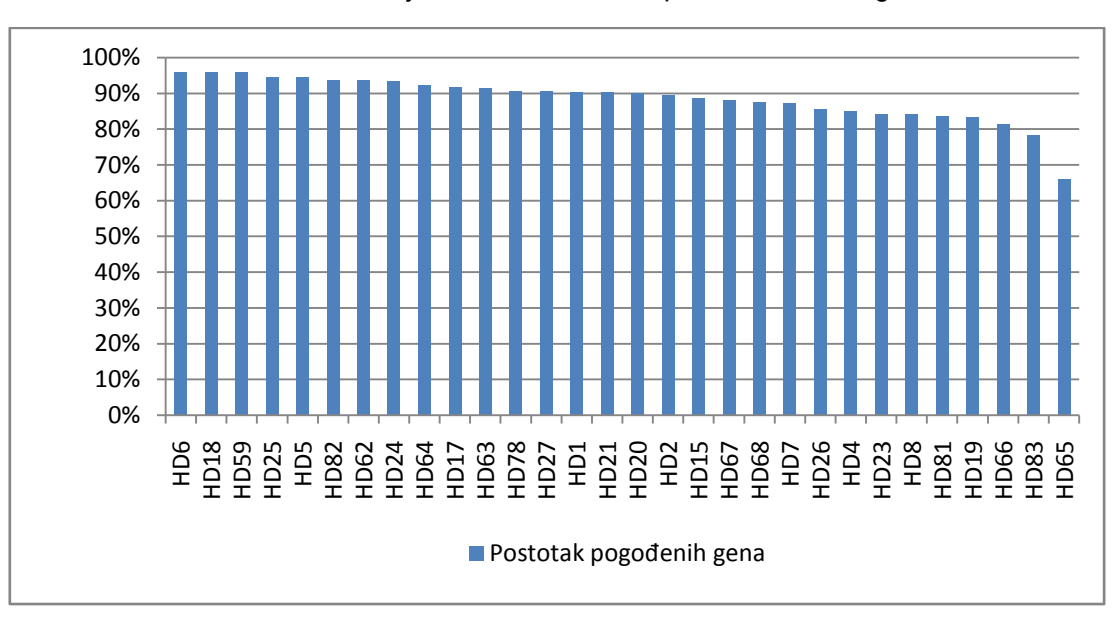

Slika 12: Postotak pogođenih gena po svakom uzorku iz skupine zdravih uzoraka

<span id="page-36-0"></span>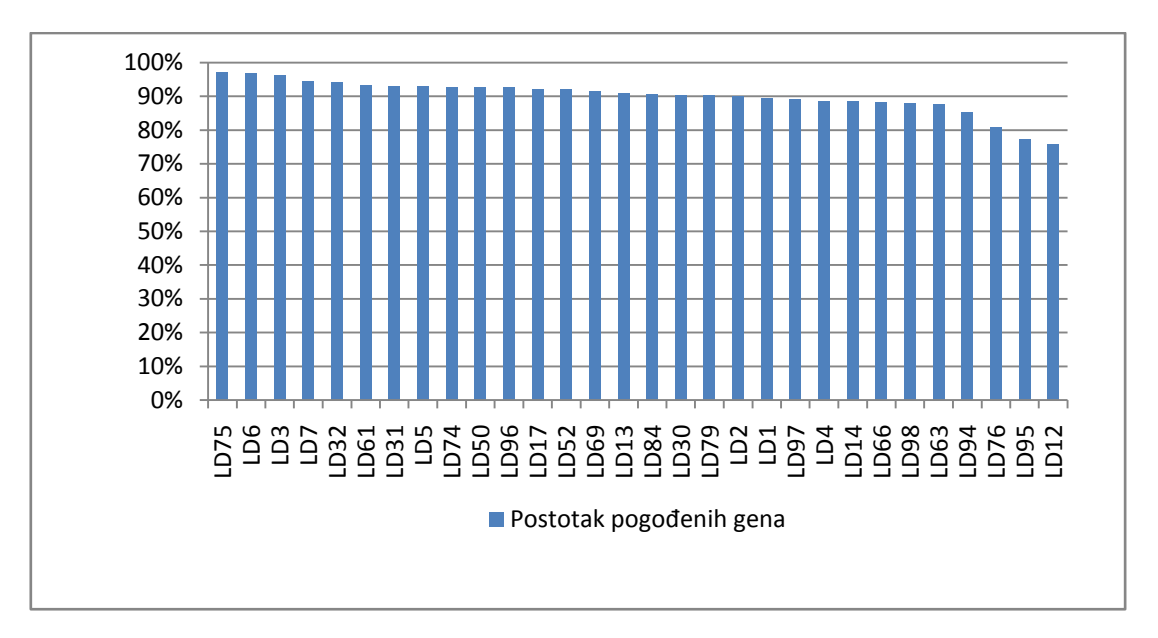

Slika 13: Postotak pogođenih gena po svakom uzorku iz skupine bolesnih uzoraka

Prilikom predviđanja stanja osobe s obzirom na pogođene gene, korištenjem razboritog praga od 75% (ako je više od 75% gena pogođeno kao "bolesni" odnosno "zdravi" osoba se proglašava "bolesnom" odnosno "zdravom", inače se stanje proglašava nepoznatim), točno je predviđeno stanje 29 od 30 zdravih osoba i 30/30 bolesnih (Tablica 3).

|                |         |      | Predviđeno stanje |           |        |  |  |
|----------------|---------|------|-------------------|-----------|--------|--|--|
|                |         | prag | bolesni           | nepoznato | zdravi |  |  |
| Stvarno stanje | bolesni |      | 30                |           |        |  |  |
|                | zdravi  | 0.5  |                   |           | 30     |  |  |
|                | bolesni | 0.75 | 30                |           | 0      |  |  |
|                | zdravi  |      |                   |           | 29     |  |  |
|                | bolesni | 0.85 | 27                | 3         |        |  |  |
|                | zdravi  |      |                   |           | 22     |  |  |

Tablica 3: Stvarna (redovi) i pogođena (stupci) stanja ljudipri različitim pragovima odlučivanja o stanju osobe na temelju predviđenih gena

### <span id="page-37-0"></span>**4.5. PredviĎanje translacijski optimiranih gena u uzorcima**

#### **4.5.1. Analiza na razini gena**

Pregledom najviših 30% eksprimiranih gena čija je M vrijednost bila najmanje 1, što odgovara dva puta većem zabilježenom broju gena u uzorku od očekivanog, s prilagođenom p vrijednosti 0,05 u zdravim i bolesnim uzorcima odredila sam translacijski optimirane gene. Najveća je razlika u predviđenoj ekspresiji u ovakvim uvjetima pronađena u genu kduD (nađen u 1 zdravom i 8 bolesnih uzoraka), rplY i rpmF (1 zdravi i 7 bolesnih), oadB (1 zdravi i 6 bolesnih), i kdgK (2 zdrava i 10 bolesnih). Geni koji su bili više eksprimirani u zdravim osobama su mcp (6 zdravih i 2 bolesna), glnB (5 zdrava i 2 bolesna) i dctM (4 zdrava i 2 bolesna). Potpuni dobiveni rezultati nalaze se u tablici 2 priloga.

#### **4.5.2. Analiza na razini metaboličkih puteva**

Tablica 4 prikazuje predviđeno obogaćenie na razini metaboličkih puteva po zdravim i bolesnim uzorcima.

Tablica 4: Razlike u predviđenom obogaćenju u ekspresiji na razini metaboličkih puteva. Prikazan je broi zdravih i bolesnih uzoraka u kojima je nađena M vrijednost (pridružena svakom metaboličkom putu) veća od 0,5. Ova vrijednost odgovara 1,41 puta većem od očekivanog zapaženom broju ortologa koji pripadaju istom metaboličkom putu, prilikom analize gena čija je predviđena ekspresija bila u gornjih 30%, uz prilagođenu p vrijednost manju ili jednaku 0,05. Prikazani su samo oni metabolički putevi za koje je omjer nađenih zdravih i bolesnih uzoraka veći od 1,5.

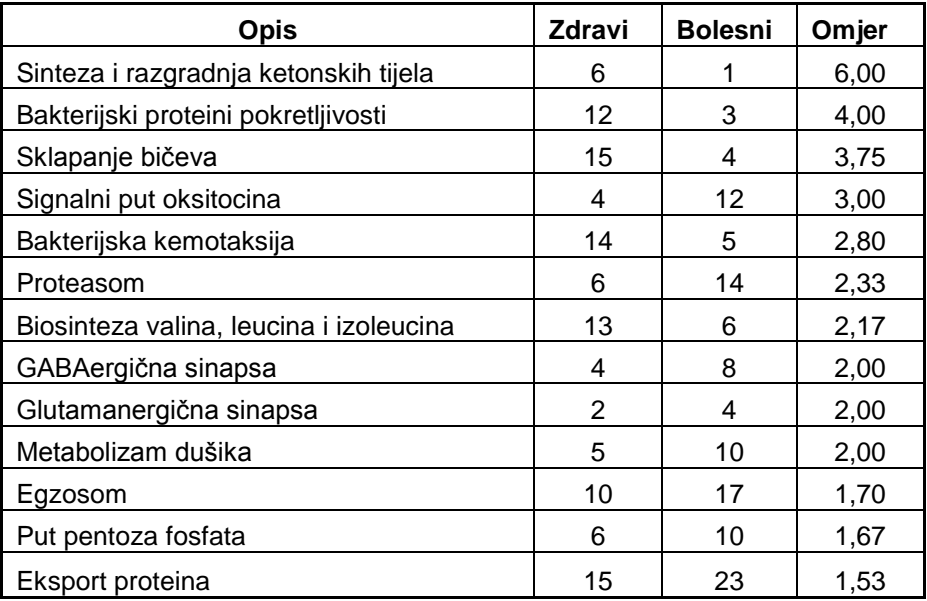

## **5.RASPRAVA**

Prvi korak ovog istraživanja bio je za svaki od 30 nasumično odabranih zdravih i bolesnih uzoraka preuzetih iz istraživanja Qin i sur. (2014) odrediti pripadne metagenome. Dobiveni rezultati u skladu su sa spomenutim istraživanjem. Prilikom slaganja pojedinačnih metagenoma dobila sam u prosjeku 6% manji broj neprekinutih sljedova DNA po uzorku. Uzrok razlici u dobivenim rezultatima može biti pretjerano filtriranje podataka prilikom kontrole kvalitete sljedova ili ne odstranjivanje k-mera koji se pojavljuju samo jednom, prilikom slaganja genoma programom SOAPdenovo. Ovakav rezultat u daljnjem postupku utjecao je na 20% manji ukupni broj predviđenih gena, od kojih je prosječno trećina uspješno identificirana u KEGG bazi ortologa, što je očekivani postotak.

Drugi korak je bio odrediti bitne karakteristike metagenoma (odnosno procijeniti kako su geni eksprimirani) analizom obrazaca upotrebe sinonimnih kodona korištenjem MILC vrijednosti i MELP statistike, i klasificirati gene u skupinu "bolesnih" i "zdravih" gena korištenjem slučajnih šuma kao metode strojnog učenja. Ovu sam metodu izabrala jer je prethodno s uspjehom korištena u analizama metagenoma (Supek i sur., 2010). Optimizacija translacije postoji na razini čitavog metagenoma, a izražene funkcije unutar metagenoma neovisne su o vrstama koje nalazimo u njemu (Burke i sur., 2011). Ovakav pristup omogućava traženje dominantnih funkcionalnih karakteristika koje nisu nužno povezane s brojnosti gena nego su odraz više organizacijske razine te daju "karakteristični funkcionalni otisak" mikrobnog ekosustava (Roller i sur., 2013).

Osim srednje vrijednosti MELP statistike za svaki gen po uzorku, pri klasifikaciji sam koristila i ostale izvedenice dobivene iz ove mjere. Najveću važnost pri odluci o klasi u koju spada neki gen pokazale su "A" vrijednosti. U budućim istraživanjima bilo bi dobro istražiti i druge mogućnosti transformacija podataka za koje vrijedi neovisnost varijance o srednjoj vrijednosti. Ovaj nedostatak nije imao utjecaja na metodu klasifikacije slučajnim šumama, no utjecao bi na analizu glavnih komponenti koju bi također bilo zanimljivo napraviti. Prilikom klasifikacije slučajnim šumama, predviĎena "*out of bag*" pogreška dobro je aproksimirala pogrešku izmjerenu unakrsnom validacijom. Ukupna točnost predviđanja bila je podjednaka za zdrave i bolesne osobe i u prosjeku je iznosila visokih 89%, no predviđanje je napravljeno na nasumično odabranom podskupu svih gena. U budućim istraživanjima bilo bi dobro kao skup na kojem se trenira metoda strojnog učenja uzeti čitave uzorke, a validaciju

32

raditi na nekoliko izuzetih uzoraka. Takva bi situacija bila sličnija realnoj u kojoj bi za metagenom dobiven iz osobe nepoznatog stanja trebali predvidjeti je li osoba zdrava ili bolesna. Ovakav pristup ovisi o varijabilnosti MELP vrijednosti gena unutar svakog uzorka, kao i varijabilnosti između uzoraka, što bi se također trebalo u budućnosti istražiti.

Iako je pristup slučajnim šumama dao dobar rezultat, predlažem isprobavanje "boosting" metode koja obično daje još manju pogrešku u predviđanju od nasumičnih šuma (Ogutu i sur., 2011). Zanimljivo bi bilo istražiti razliku u predviđenoj ekspresiji svakog pojedinog gena izmađu zdravih i bolesnih osoba neparametarskim neuparenim statističkim testom, i za gene koji se razlikuju najviše napraviti klasifikaciju – drugim riječima naći gene markere za cirozu jetre.

Uz pomoć predviđenih gena za svaki uzorak odlučeno je li "zdrav" ili "bolestan". Za visoki prag odluke (od čak 85%) niti jedan uzorak nije pogrešno klasificiran, a točno ih je klasificirano 27 zdravih odnosno 22 bolesna, dok je za ostale proglašeno "nepoznato" stanje. Pronalaskom markera ciroze jetre u budućim istraživanjima ovakva odluka bit će još točnija.

Posljednji korak u analizi metagenoma probavnog sustava kod bolesnika s cirozom jetre u ovom radu bio je predvidjeti koji su geni i metabolički putevi procijenjeni kao najvažniji prema zastupljenosti gena s visokom MELP vrijednosti. Kako bi ovo odredila, pregledala sam one gene čija je predviđena ekspresija u najviših 30%. Od njih sam izdvojila zdrave od bolesnih, uzela one koji su pokazivali dva puta veću brojnost od očekivane s prilagođenom p vrijednosti od 0.05 i izdvojila sve za koje je omjer pronađenih bolesnih i zdravih uzoraka bio veći od 2, odnosno 1.5 za metaboličke puteve. Ovakav izbor parametara djelomično je proizvoljan te bi bilo zanimljivo istražiti detaljnije koji postotak gena bi bilo najbolje proučavati. U svom istraživanju uzela sam prag od 30% najviše eksprimiranih jer sam za taj postotak, uz fiksirane ostale parametre, pronašla najveći broj uzoraka s "obogaćenim" genima.

Najupečatljivija razlika u predviđenoj ekspresiji čitavih metaboličkih puteva vidi se u sintezi i razgradnji ketonskih tijela, koja je 6 puta više zastupljena u zdravim nego u bolesnim uzorcima. Ovakav rezultat vrlo dobro opisuje kliničku sliku jer je arterijski omjer ketonskih tijela smanjen u bolesnicima s cirozom jetre (Yamaoka i sur., 1998),

<span id="page-41-0"></span>pa možemo pretpostaviti da se zbog smanjene količine ketonskih tijela u probavnom sustavu bolesnika s cirozom jetre ovaj metabolički put nema potrebu optimirati. Također sam uočila razliku u metaboličkim putevima vezanim za pokretljivost bakterija. U zdravim uzorcima češće su jače eksprimirani putevi za sklapanje bičeva, bakterijske proteine pokretljivosti i kemotaksiju, što se može objasniti nedostatkom izobilja hrane u zdravom probavnom traktu čovjeka, dok se kod ljudi s cirozom jetre često razvija dijabetes (neosjetljivost na inzulin) zbog povećane koncentracije glukoze u krvi (Nolte i sur., 1995). Zanimljiv je i pronalazak više zdravih uzoraka s akivnijom ekspresijom metaboličkog puta sinteze valina, leuicina i izoleucina nego bolesnih, ako znamo da nedostatak valina+leucina+izoleucina/fenilalanina+tirozina u plazmi korelira s težinom oštećenja jetre, i da se smatra kako je smanjenje posljedica bolesti jetre (Morgan et al., 1978), (Kawaguchi et al., 2011).

Markeri pronađeni na razini metaboličkih puteva u istraživanju Qin i sur. dielomično su potvrđeni i u ovom istraživanju. GABAergična sinapsa, glutamanergična sinapsa i metabolizam dušika obogaćen je u bolesnicima, no nije potvrđeno obogaćenje u ostalim navedenim metaboličkim putevima kod zdravih osoba. U budućim istraživanjima bilo bi zanimljivo detaljno proučiti uloge svih gena za koje je predviđena visoka ekspresija, i usporediti ih s dosadašnjim saznanjima.

# **6.ZAKLJUČAK**

- <span id="page-43-0"></span> Provela sam analizu metagenoma probavnog sustava 30 bolesnika s cirozom jetre i 30 zdravih pojedinaca
- **Sastavljeni su genomi i predviđeni otvoreni okviri čitanja kojima sam našla** genske ortologe usporedbom s KEGG bazom
- Na anotiranim predviđenim genima analizirala sam optimizaciju translacije MILC vrijednostima i MELP statistikom
- Korištenjem strojnog učenja, metodom slučajnih šuma klasificirala sam gene na zdrave i bolesne s greškom od 10.5%
- **Prema predviđenim genima klasificirala sam uzorke na zdrave i bolesne s** visokom specifičnošću
- Usporedbom MELP vrijednosti pronašla sam KEGG ortologe čija se ekspresija razlikuje u bolesnim osobama i zdravim pojedincima
- Pronašla sam metaboličke puteve koji se razlikuju u ekspresiji između zdravih i bolesnih osoba
- Analize optimizacije translacije u metagenomima u budućim istraživanjima mogli bi doprinjeti razumijevanju mehanizma interakcije mikrobnog metabolizma s metabolizmom čovjeka a time i nastanka različitih fizioloških stanja

# **7.LITERATURA**

- Altschul, S.F., Gish, W., Miller, W., Myers, E.W., Lipman, D.J., 1990. Basic local alignment search tool. J. Mol. Biol. 215, 403–410. doi:10.1016/S0022- 2836(05)80360-2
- Burke, C., Steinberg, P., Rusch, D., Kjelleberg, S., Thomas, T., 2011. Bacterial community assembly based on functional genes rather than species. Proc. Natl. Acad. Sci. U. S. A. 108, 14288–14293. doi:10.1073/pnas.1101591108
- Cannarozzi, G.M., Schneider, A., 2012. Codon Evolution: Mechanisms and Models. Oxford University Press.
- Feng, Z., Kallifidas, D., Brady, S.F., 2011. Functional analysis of environmental DNAderived type II polyketide synthases reveals structurally diverse secondary metabolites. Proc. Natl. Acad. Sci. U. S. A. 108, 12629–12634. doi:10.1073/pnas.1103921108
- Gill, S.R., Pop, M., DeBoy, R.T., Eckburg, P.B., Turnbaugh, P.J., Samuel, B.S., Gordon, J.I., Relman, D.A., Fraser-Liggett, C.M., Nelson, K.E., 2006. Metagenomic Analysis of the Human Distal Gut Microbiome. Science 312, 1355–1359. doi:10.1126/science.1124234
- Hess, M., Sczyrba, A., Egan, R., Kim, T.-W., Chokhawala, H., Schroth, G., Luo, S., Clark, D.S., Chen, F., Zhang, T., Mackie, R.I., Pennacchio, L.A., Tringe, S.G., Visel, A., Woyke, T., Wang, Z., Rubin, E.M., 2011. Metagenomic discovery of biomass-degrading genes and genomes from cow rumen. Science 331, 463– 467. doi:10.1126/science.1200387
- Ikemura, T., 1981. Correlation between the abundance of Escherichia coli transfer RNAs and the occurrence of the respective codons in its protein genes: a proposal for a synonymous codon choice that is optimal for the E. coli translational system. J. Mol. Biol. 151, 389–409.
- Kanehisa, M., Goto, S., Sato, Y., Kawashima, M., Furumichi, M., Tanabe, M., 2014. Data, information, knowledge and principle: back to metabolism in KEGG. Nucleic Acids Res. 42, D199–205. doi:10.1093/nar/gkt1076
- Karlsson, F.H., Fåk, F., Nookaew, I., Tremaroli, V., Fagerberg, B., Petranovic, D., Bäckhed, F., Nielsen, J., 2012. Symptomatic atherosclerosis is associated with an altered gut metagenome. Nat. Commun. 3, 1245. doi:10.1038/ncomms2266
- Kawaguchi, T., Izumi, N., Charlton, M.R., Sata, M., 2011. Branched-chain amino acids as pharmacological nutrients in chronic liver disease. Hepatol. Baltim. Md 54, 1063–1070. doi:10.1002/hep.24412
- Keller, M., Hettich, R., 2009. Environmental Proteomics: a Paradigm Shift in Characterizing Microbial Activities at the Molecular Level. Microbiol. Mol. Biol. Rev. MMBR 73, 62–70. doi:10.1128/MMBR.00028-08
- Li, H., Durbin, R., 2009. Fast and accurate short read alignment with Burrows-Wheeler transform. Bioinforma. Oxf. Engl. 25, 1754–1760. doi:10.1093/bioinformatics/btp324
- Li, H., Handsaker, B., Wysoker, A., Fennell, T., Ruan, J., Homer, N., Marth, G., Abecasis, G., Durbin, R., 1000 Genome Project Data Processing Subgroup, 2009. The Sequence Alignment/Map format and SAMtools. Bioinforma. Oxf. Engl. 25, 2078–2079. doi:10.1093/bioinformatics/btp352
- Li, R., Yu, C., Li, Y., Lam, T.-W., Yiu, S.-M., Kristiansen, K., Wang, J., 2009. SOAP2: an improved ultrafast tool for short read alignment. Bioinforma. Oxf. Engl. 25, 1966–1967. doi:10.1093/bioinformatics/btp336
- Morgan, M.Y., Milsom, J.P., Sherlock, S., 1978. Plasma ratio of valine, leucine and isoleucine to phenylalanine and tyrosine in liver disease. Gut 19, 1068–1073.
- NIH HMP Working Group, Peterson, J., Garges, S., Giovanni, M., McInnes, P., Wang, L., Schloss, J.A., Bonazzi, V., McEwen, J.E., Wetterstrand, K.A., Deal, C., Baker, C.C., Di Francesco, V., Howcroft, T.K., Karp, R.W., Lunsford, R.D., Wellington, C.R., Belachew, T., Wright, M., Giblin, C., David, H., Mills, M., Salomon, R., Mullins, C., Akolkar, B., Begg, L., Davis, C., Grandison, L., Humble, M., Khalsa, J., Little, A.R., Peavy, H., Pontzer, C., Portnoy, M., Sayre, M.H., Starke-Reed, P., Zakhari, S., Read, J., Watson, B., Guyer, M., 2009. The NIH Human Microbiome Project. Genome Res. 19, 2317–2323. doi:10.1101/gr.096651.109
- Nirenberg, M., Leder, P., Bernfield, M., Brimacombe, R., Trupin, J., Rottman, F., O'Neal, C., 1965. RNA codewords and protein synthesis, VII. On the general nature of the RNA code. Proc. Natl. Acad. Sci. U. S. A. 53, 1161–1168.
- Noguchi, H., Park, J., Takagi, T., 2006. MetaGene: prokaryotic gene finding from environmental genome shotgun sequences. Nucleic Acids Res. 34, 5623– 5630. doi:10.1093/nar/gkl723
- Nolte, W., Hartmann, H., Ramadori, G., 1995. Glucose metabolism and liver cirrhosis. Exp. Clin. Endocrinol. Diabetes Off. J. Ger. Soc. Endocrinol. Ger. Diabetes Assoc. 103, 63–74. doi:10.1055/s-0029-1211331
- Ogutu, J.O., Piepho, H.-P., Schulz-Streeck, T., 2011. A comparison of random forests, boosting and support vector machines for genomic selection. BMC Proc. 5 Suppl 3, S11. doi:10.1186/1753-6561-5-S3-S11
- Pedersen, S., Bloch, P.L., Reeh, S., Neidhardt, F.C., 1978. Patterns of protein synthesis in E. coli: a catalog of the amount of 140 individual proteins at different growth rates. Cell 14, 179–190.
- Powell, S., Forslund, K., Szklarczyk, D., Trachana, K., Roth, A., Huerta-Cepas, J., Gabaldón, T., Rattei, T., Creevey, C., Kuhn, M., Jensen, L.J., Mering, C. von, Bork, P., 2014. eggNOG v4.0: nested orthology inference across 3686 organisms. Nucleic Acids Res. 42, D231–D239. doi:10.1093/nar/gkt1253
- Qin, J., Li, R., Raes, J., Arumugam, M., Burgdorf, K.S., Manichanh, C., Nielsen, T., Pons, N., Levenez, F., Yamada, T., Mende, D.R., Li, J., Xu, J., Li, S., Li, D., Cao, J., Wang, B., Liang, H., Zheng, H., Xie, Y., Tap, J., Lepage, P., Bertalan, M., Batto, J.-M., Hansen, T., Le Paslier, D., Linneberg, A., Nielsen, H.B., Pelletier, E., Renault, P., Sicheritz-Ponten, T., Turner, K., Zhu, H., Yu, C., Li, S., Jian, M., Zhou, Y., Li, Y., Zhang, X., Li, S., Qin, N., Yang, H., Wang, J., Brunak, S., Doré, J., Guarner, F., Kristiansen, K., Pedersen, O., Parkhill, J., Weissenbach, J., MetaHIT Consortium, Bork, P., Ehrlich, S.D., Wang, J., 2010. A human gut microbial gene catalogue established by metagenomic sequencing. Nature 464, 59–65. doi:10.1038/nature08821
- Qin, N., Yang, F., Li, A., Prifti, E., Chen, Y., Shao, L., Guo, J., Le Chatelier, E., Yao, J., Wu, L., Zhou, J., Ni, S., Liu, L., Pons, N., Batto, J.M., Kennedy, S.P., Leonard, P., Yuan, C., Ding, W., Chen, Y., Hu, X., Zheng, B., Qian, G., Xu, W., Ehrlich, S.D., Zheng, S., Li, L., 2014. Alterations of the human gut microbiome in liver cirrhosis. Nature 513, 59–64. doi:10.1038/nature13568
- Rappé, M.S., Giovannoni, S.J., 2003. The uncultured microbial majority. Annu. Rev. Microbiol. 57, 369–394. doi:10.1146/annurev.micro.57.030502.090759
- R Core Team (2014). R: A language and environment for statistical computing. R Foundation for Statistical Computing, Vienna, Austria. URL http://www.Rproject.org/., n.d.
- Rodríguez-Valera, F., 2004. Environmental genomics, the big picture? FEMS Microbiol. Lett. 231, 153–158.
- <span id="page-47-0"></span>Roller, M., Lucić, V., Nagy, I., Perica, T., Vlahovicek, K., 2013. Environmental shaping of codon usage and functional adaptation across microbial communities. Nucleic Acids Res. 41, 8842–8852. doi:10.1093/nar/gkt673
- Sharp, P.M., Emery, L.R., Zeng, K., 2010. Forces that influence the evolution of codon bias. Philos. Trans. R. Soc. B Biol. Sci. 365, 1203–1212. doi:10.1098/rstb.2009.0305
- Sharp, P.M., Li, W.H., 1987. The codon Adaptation Index--a measure of directional synonymous codon usage bias, and its potential applications. Nucleic Acids Res. 15, 1281–1295.
- Sørensen, M.A., Pedersen, S., 1991. Absolute in vivo translation rates of individual codons in Escherichia coli. The two glutamic acid codons GAA and GAG are translated with a threefold difference in rate. J. Mol. Biol. 222, 265–280.
- Staley, J.T., Konopka, A., 1985. Measurement of in Situ Activities of Nonphotosynthetic Microorganisms in Aquatic and Terrestrial Habitats. Annu. Rev. Microbiol. 39, 321–346. doi:10.1146/annurev.mi.39.100185.001541
- Supek, F., Škunca, N., Repar, J., Vlahoviček, K., Šmuc, T., 2010. Translational Selection Is Ubiquitous in Prokaryotes. PLoS Genet 6, e1001004. doi:10.1371/journal.pgen.1001004
- Supek, F., Vlahovicek, K., 2005. Comparison of codon usage measures and their applicability in prediction of microbial gene expressivity. BMC Bioinformatics 6, 182. doi:10.1186/1471-2105-6-182
- The Integrative Human Microbiome Project: Dynamic Analysis of Microbiome-Host Omics Profiles during Periods of Human Health and Disease, 2014. . Cell Host Microbe 16, 276–289. doi:10.1016/j.chom.2014.08.014
- Turnbaugh, P.J., Gordon, J.I., 2009. The core gut microbiome, energy balance and obesity. J. Physiol. 587, 4153–4158. doi:10.1113/jphysiol.2009.174136
- Turnbaugh, P.J., Ley, R.E., Hamady, M., Fraser-Liggett, C., Knight, R., Gordon, J.I., 2007. The human microbiome project: exploring the microbial part of ourselves in a changing world. Nature 449, 804–810. doi:10.1038/nature06244
- Venter, J.C., Remington, K., Heidelberg, J.F., Halpern, A.L., Rusch, D., Eisen, J.A., Wu, D., Paulsen, I., Nelson, K.E., Nelson, W., Fouts, D.E., Levy, S., Knap, A.H., Lomas, M.W., Nealson, K., White, O., Peterson, J., Hoffman, J., Parsons, R., Baden-Tillson, H., Pfannkoch, C., Rogers, Y.-H., Smith, H.O., 2004. Environmental genome shotgun sequencing of the Sargasso Sea. Science 304, 66–74. doi:10.1126/science.1093857
- Wilmes, P., Bond, P.L., 2004. The application of two-dimensional polyacrylamide gel electrophoresis and downstream analyses to a mixed community of prokaryotic microorganisms. Environ. Microbiol. 6, 911–920. doi:10.1111/j.1462-2920.2004.00687.x
- Wright, F., 1990. The "effective number of codons" used in a gene. Gene 87, 23–29.
- Yamaoka, K., Kanayama, M., Tajiri, K., Yamane, M., Marumo, F., Sato, C., 1998. Clinical significance of arterial ketone body ratio in chronic liver disease. Digestion 59, 360–363.
- Yan, A.W., Fouts, D.E., Brandl, J., Stärkel, P., Torralba, M., Schott, E., Tsukamoto, H., Nelson, K.E., Brenner, D.A., Schnabl, B., 2011. Enteric dysbiosis associated with a mouse model of alcoholic liver disease. Hepatol. Baltim. Md 53, 96–105. doi:10.1002/hep.24018

## <span id="page-48-0"></span>**8.PRILOZI**

## Ostali rezultati

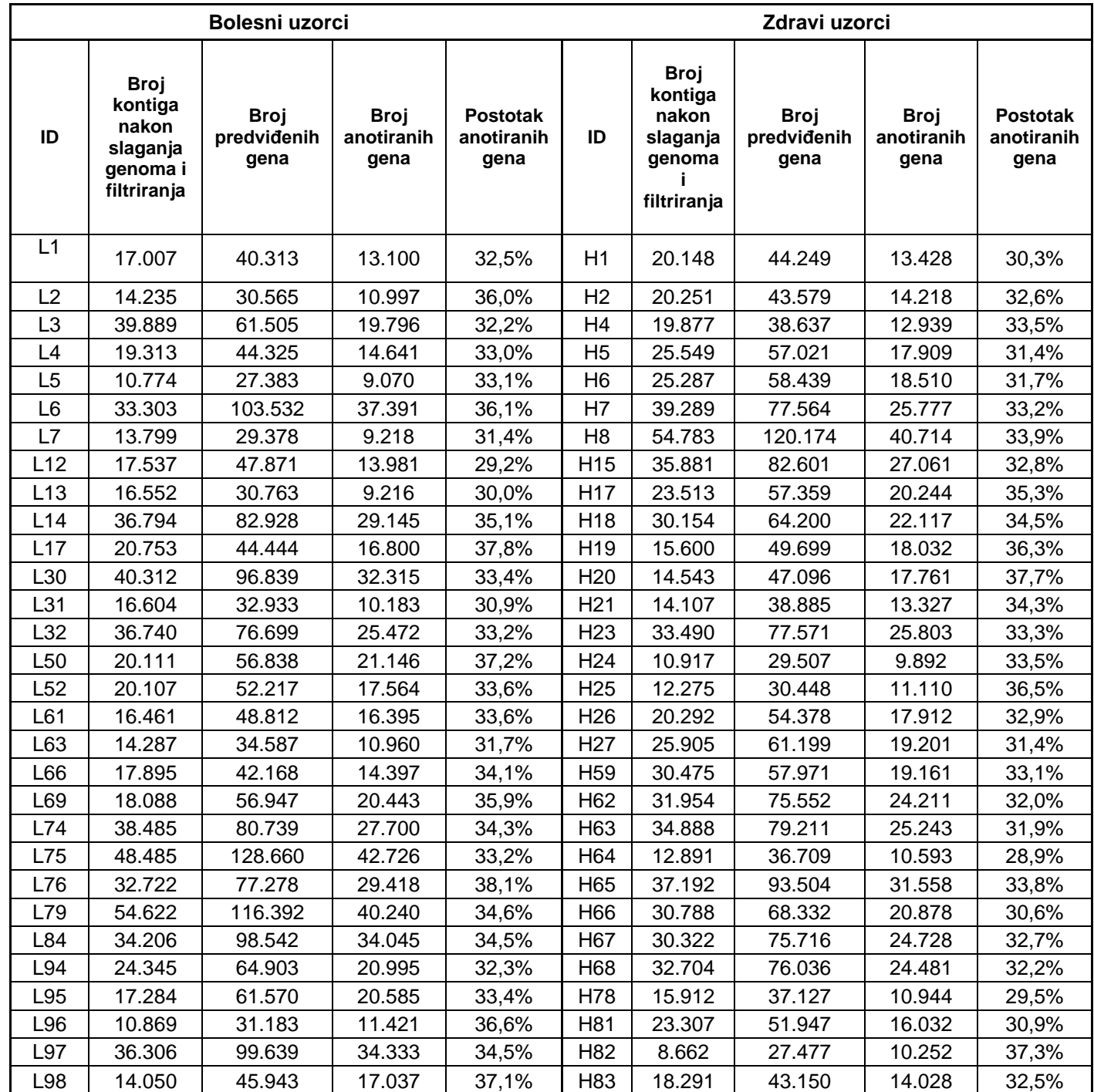

Tablica 1: Prilog: Rezultati slaganja metagenoma i predviđanja otvorenih okvira čitanja kod bolesnika i u zdravim uzorcima

Tablica 2: Prilog: Potpuni rezultati predviđanja translacijski optimiranih gena kod bolesnih i zdravih osoba, za gene čija je MELP vrijednost po uzorku u top 30%, s M vrijednosti većom od 1 što odgovara dva puta većem zapaženom broju od očekivanogm, uz prilagođenu p vrijednost od 0.05. Prikazani su samo oni geni čiji je omjer zdravih i bolesnih uzoraka u kojima su nađeni veći od 1.5, i koji su nađeni u više od 4 uzorka.

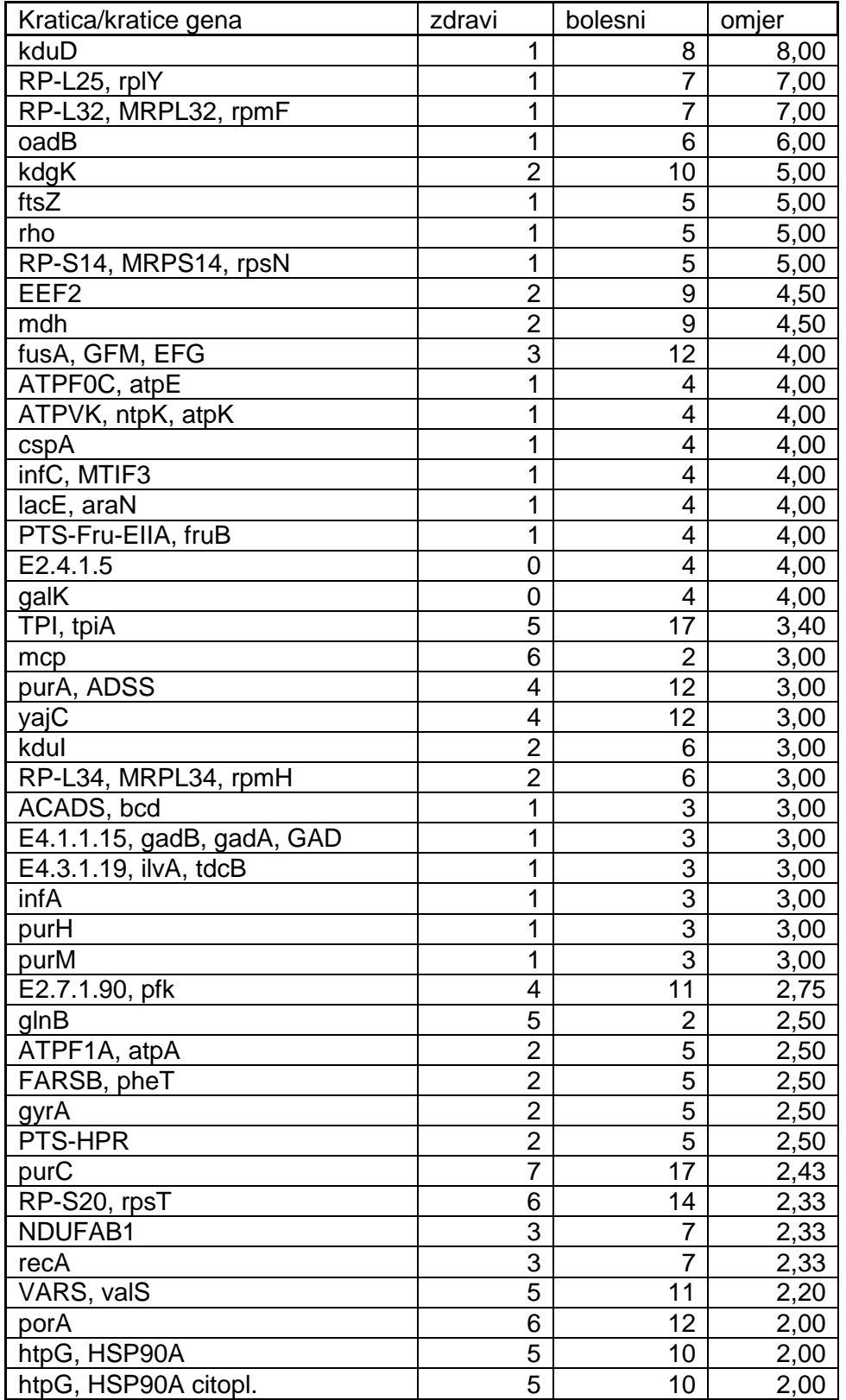

<span id="page-51-0"></span>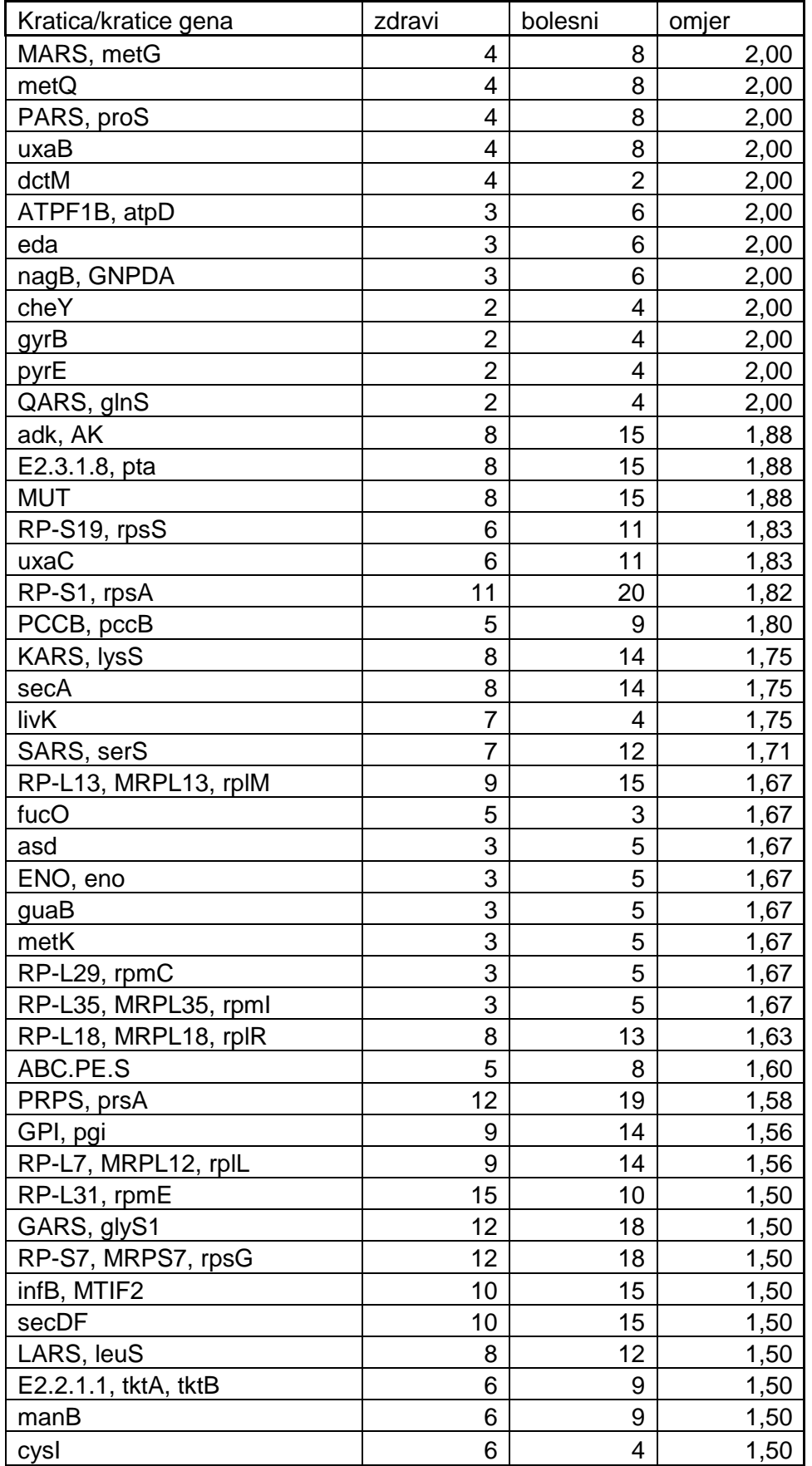

### R skripte

Kontrola kvalitete nemapiranih sljedova:

```
library("ShortRead")
args<- commandArgs(T)
setwd(args[3])
path <- args[1]
outpath <- args[2]
doit<-function(path,outpath){
f <- FastqStreamer(path,100000)
while(length(reads <- yield(f))){
   reads <- reads[nFilter(3)(reads)]
   reads <- reads[!(alphabetFrequency(quality(reads),as.prob=F)[,c("#")]>50)]
   seqs <- sread(reads)# get sequence list
   qual <- PhredQuality(quality(quality(reads)))# get quality score list as 
PhredQuality
   myqual_mat <- matrix(charToRaw(as.character(unlist(qual))),nrow=length(qual),
byrow=TRUE)# convert quality score to matrix
   at <- myqual_mat == "23"# find positions of low quality
   letter_subject <- DNAString(paste(rep.int("N", width(seqs)[1]),collapse=""))# 
create a matrix of Ns
   letter <- as(Views(letter_subject,start=1,end=rowSums(at)),"DNAStringSet")# trim 
to length needed for each read
   injectedseqs <- replaceLetterAt(seqs, at, letter)# inject Ns at low quality 
positions
   adapter <- paste(rep("N",max(width(injectedseqs))), sep="",collapse="")
   mismatchVector <- c(rep(0,width(adapter)))# allow no mismatches at each adapter 
offset
   trimCoords <- trimLRPatterns(Rpattern=adapter, subject=injectedseqs,
max.Rmismatch=mismatchVector, ranges=T)
# Trim sequences looking for a right end pattern (polyN in this case)
# Gets IRanges object with trimmed coordinates
   kraj<-end(trimCoords)
   kraj[kraj<90]<-90
   seqs <- DNAStringSet(seqs,start=start(trimCoords),end=kraj)
   qual <- BStringSet(qual,start=start(trimCoords),end=kraj)
   qual <- SFastqQuality(qual)# reapply quality score type
  trimmed <- ShortReadQ(sread=seqs, quality=qual, id=id(reads))
  writeFastq(trimmed,outpath,"a",full=F,compress=F)
}
close(f)
```
Filtriranje rezultata i odabir najboljeg nakon slaganja metagenoma:

```
library(Biostrings)
args<- commandArgs(TRUE)
setwd(paste("/common/WORK/mfabijanic/assembly/array/",args[1],sep=""))
red <- vector()
i \leftarrow 0
iis <- c(seq(from=31,to=59,by=2))
for(i in iis){
j < -j+1path<-paste(c(args[1],".",i,".scafSeq"),collapse="")
x<-readDNAStringSet(path)
lista<-strsplit(as.character(x),"N")
y<-unlist(lista)
novi<-y[nchar(y)>499]
nn<-DNAStringSet(novi)
red[j] < -N50(width(nn))max}(red)) writeXStringSet(nn,paste(c("Cut_",args[1],".fa"),collapse=""))
}
write(c("N50:",path,N50(nchar(novi)),"Ukupna duljina 
(sum(nchar),length):",sum(nchar(nn
)),length(nn)),paste(c(args[1],"_info"),collapse=""),append=T)
}
```
Priprema ORFova nakon blastX s KEGG bazom:

```
library(Biostrings)
library(IRanges)
args<- commandArgs(T)
```

```
setwd(args[1])
```

```
zero hits found <- function(path,infileID, kegseq,ids){
# path - gdje se nalazi file sa svim IDevima (grep "# Query:" blastXrezultat.txt)
# kegseq - DNA string set sa svim sekvencama
   x_id <- scan(paste(path,infileID,sep=""),what="c")
  x id \langle - x id[\text{green}("gene id *", x id)]none_hits \leftarrow x_id[:(x_id %in %ids)] none_hits %in% names(kegseq)
   indexes <- which(names(kegseq)%in%none_hits)
return(indexes)
}
priprema_ORF <-
```

```
function(path,infile,infileID,infile_KEGG,infile_fasta,outfile,outfile_biljeska,ou
tfile zero hits, outfile reversed, out
file frameshifted, outfile beztriista){
x <- read.table(paste(path,infile,sep=""),stringsAsFactors = F)
colnames(x)<-
c("id","KEGG","perc","length","mismatches","gap_opens","qfrom","qto","sfrom","sto"
,"eval","bitscore")
KEGG <-
read.table(infile_KEGG,stringsAsFactors=F,col.names=c("id","ko","ko2","ko3","ko4",
"ko5"),fill=T)
KEGG[,2]<- substring(KEGG[,2],4)
ids <- unique(x$id)
kegseq<-readDNAStringSet(infile_fasta)
frameshifted <- rep(0,length(ids))
imena <- vector()
sekvence<-vector()
kojenisuimaletrihita <- vector()
k < -\thetakrivoime<-vector()
reversed <- vector()
kkkk <-vector(length=length(ids))
for(i in1:length(ids)){
   kkkk[i]<-width(kegseq[ids[i]==names(kegseq)])
}
for(i in1:length(ids))#po unique id-evima od 1 do length(ids)
{
if(sum(!(x[x$id==ids[i],"qfrom"]<x[x$id==ids[i],"qto"]))==0)
\{ ID \leftarrow ids[i]
         y <- x[x$id==ID,c("id","KEGG","qfrom","qto","bitscore")]
         y <- y[y$bitscore>60,c("id","KEGG","qfrom","qto")]
nrow}}(y)>2){
if(!length((grep(":",y[3,"KEGG"])))||(!length(grep(":",y[2,"KEGG"])))|| 
(!length(grep(":",y[1,"KEGG"]))))
{
           krivoime<-c(krivoime,i)
           istiid<-0
}else{
            ime < - KEGG[y[1, "KEGG"] == KEGG$id, 2]if((ime==(KEGG[y[3,"KEGG"]==KEGG$id,2]))&&(ime==(KEGG[y[2,"KEGG"]==KEGG$id,2])))#a
ko su prva tri retultata u blastu isti
KEGG id
{
```

```
 istiid <- 1
               okvir <- (y$qfrom-1)%%3==0#okvir citanja ako T
               frameshifted[i]<- frameshifted[i] + sum(!okvir)#koliko rezultata pod 
id i nije u okviru
               temp <- logical()
               temp <- rep(F,kkkk[i])
for(j in1:nrow(y))
if(okvir[j])#samo za one koji su u okviru citanja
               temp <- ((1:kkkk[i]) %in%(y$qfrom[j]:y$qto[j])) | temp #radim 
coverage
}else{
              istiid \leftarrow 0 kojenisuimaletrihita <- c(kojenisuimaletrihita,i)#ako prva tri
rezultata nisu isti id ne uzimam ih
}
}
#(min(y$qfrom):max(y$qto))[temp]
if(istiid)
{
         stemp <-
subset(unlist(strsplit(toString(kegseq[ID==names(kegseq)]),"")),temp)
         sekvenca<- paste(stemp,collapse="")
print(i)
               k <- k+1#koliko se sekvenci rezalo
        \text{imena[k]}\leftarrow\text{ime} sekvence[k]<-sekvenca
}
}else{
         kojenisuimaletrihita <- c(kojenisuimaletrihita,i)#ako ne postoji 3 
rezultata blasta ne uzimam ih
}
}else{
     reversed <- c(reversed,i)#ako je from>to ne uzimam ih
}
}
frameshifted_indexesinkeg<-
which(names(kegseq)%in%unique(x$id)[which(frameshifted!=0)])
writeLines(as.vector(t(cbind(paste(">",imena,sep=""),sekvence))),outfile)
writeXStringSet(kegseq[which(names(kegseq)%in%ids[reversed])],filepath=outfile_rev
ersed)
writeXStringSet(kegseq[frameshifted_indexesinkeg],filepath=outfile_frameshifted)
```

```
writeXStringSet(kegseq[zero hits found(path,infileID,kegseq,ids)],filepath=outfile
_zero_hits)
writeXStringSet(kegseq[which(names(kegseq)%in%ids[kojenisuimaletrihita])],filepath
=outfile_beztriista)
write(c("Frameshifted: ",unique(x$id)[which(frameshifted!=0)],
"No blast hits: ",names(kegseq[zero_hits_found(path,infileID,kegseq,ids)]),
"qfrom>qto: ",which(names(kegseq)%in%ids[reversed]),
"Krivo ime:", krivoime
), outfile_biljeska)
}
```

```
priprema_ORF(path = args[1],
              infile = args[2],
              infile_KEGG=args[3],
              infileID = args[4],
              infile_fasta = args[5],
              outfile= args[6],
              outfile_biljeska = args[7],
              outfile_zero_hits = args[8],
              outfile_reversed = args[9],
```
 outfile\_frameshifted = **[args](http://inside-r.org/r-doc/base/args)**[10], outfile\_beztriista = **[args](http://inside-r.org/r-doc/base/args)**[11]

```
\lambda
```

```
Preimenovanje pripremljenih orfova:
```

```
library(Biostrings)
library(IRanges)
args<- commandArgs(T)
path <- args[4]
setwd(path)
infile_kegg_super <- args[1]#metabolism kegg super v2
file<- args[2]#fasta s KO
outfile <- args[3]#gdje se spremi
read.table</u>(infile_kegg_super,sep="\t",header=T,fill=T,stringsAsFactors =
F,quote = "",nrow=12177)
id <- unique(super$KEGG)
imena<-vector(length=length(id))
brojilo<-vector(length=length(id))
lista<-list()
for(i in1:length(id))
{
```

```
#brojilo[i] <- length(unique(super[super[,1]==id[i],2]))
#sum(brojilo!=1) daje 0
   imena[i]<- unique(super[super[,1]==id[i],2])
  lista[[i]] <- super [super ], 1]==id[i], 4]}
pripadnost <- vector(length=length(id))
for(i in1:length(id)){
     pripadnost[i]<- paste(lista[[i]],collapse=" ")
}
kljuc <-
cbind(id,paste(paste(id,imena,sep="|definition|"),pripadnost,sep="|group|"))
prip <- readDNAStringSet(file)
pripid<- names(prip)
names<- vector(length=length(pripid))
sekvence <- vector(length=length(pripid))
for(i in1:length(pripid)){
   index<- which(pripid[i]==kljuc[,1])
names[i]<- kljuc[index,2]
   sekvence[i]<- as.character(prip[[i]])
}
writeLines(as.vector(t(cbind(paste(">",names,sep=""),sekvence))),outfile)
```
Računanje svih MELP vrijednosti pomoću calculateMelp funkcije

one  $\leftarrow$  1[[name]]

```
melp_all <- function(dir){
#currwd <- getwd()
#setwd(dir)
     uzorak <- list()
for(fileinlist.files(dir))
{
         uzorak[[file]]<- calculateMelp(file,RPKOs)
}
     separate <- function(l){
#l - list containing all melp datasets (called by melp_all(dir) function)
#returnes a list with names healthy and "disease"
         healthy <- list()
         disease <- list()
for(name innames(l))
{
if(length(grep("H",name))==1){
```

```
 one$name <-
substr(name,gregexpr("_",name)[[1]][1]+1,gregexpr("\\.",name)[[1]][1]-1)
                 healthy <- rbind(healthy,one)
```
#### }**else**{

```
one \leftarrow 1[[name]]
                 one$name <-
substr(name,gregexpr("_",name)[[1]][1]+1,gregexpr("\\.",name)[[1]][1]-1)
                 disease <- rbind(disease,one)
}
}
         healthy$healthy <- T 
         disease$healthy <- F
data<- rbind(healthy,disease)
return(data)
}
data<- separate(uzorak)
return(data)
#setwd(currwd)
}
Slučajne šume i klasifikacija:
library(randomForest)
setwd(path)
load(file="enrichment_ALLseparately.Robj")
svi <- enrichment$KO
svi <- na.exclude(svi)
svi$sick <- as.factor(svi$sick)
set.seed(1755)
sampled <- sample(1:nrow(svi))
borders <- seq(from=1,by=11472,length.out=11)
borders[11]<- 114715
cv.randomforests <- list()
pred <- list()
means <- vector()
for(i in1:10){
   training_set <- svi[sampled[!((1:nrow(svi))%in%(borders[i]:(borders[i+1]-1)))],]
   test_set <- svi[sampled[((1:nrow(svi))%in%(borders[i]:(borders[i+1]-1)))],]
attach(training_set)
   rf.svi <- randomForest(sick~.-sick-desc-KO-name,data=training_set)
   cv.randomforests[[i]]<- rf.svi
```

```
 predicted <- predict(rf.svi,test_set)
   pred[[i]]<- predicted
table(test_set$sick,predicted)
   means[i]<-mean(test_set$sick!=predicted)
detach(training_set)
print(i)
}
save(file="rf.cv_randomgenes_svi.Robj",cv.randomforests)
save(file="means_randomgenes_svi.Robj",means)
Rezultati CV:
library(randomForest)
setwd(path)
load(file="rf.cv_randomgenes_all.Robj")
varImpPlot(cv.randomforests[[2]])
plot(cv.randomforests[[3]])
cv.randomforests[[3]]
cv.all <- sapply(cv.randomforests,function(x){
                          x$confusion 
})
cv.confmeans <- apply(cv.all,1,function(x){sum(x)/10})
cv.confmeans_matrix <- matrix(cv.confmeans,nrow=2,ncol=3)
mean(cv.confmeans_matrix[,3])
plot(cv.confmeans_matrix,log="y")
cv.randomforests[[1]]$err.rate
cv.error <- sapply(cv.randomforests,function(x){
             x$err.rate 
})
load(file="means_randomgenes_all.Robj")
cv.mean.error <- matrix(c(OOB <- apply(cv.error[1:500,],1,mean),
           bolesni <- apply(cv.error[501:1000,],1,mean),
           zdravi <- apply(cv.error[1001:1500,],1,mean)),
           byrow = F,ncol=3)
plot(1:500,cv.mean.error[,1],type="l",ylim=c(0.075,0.25),pch= ".",ylab 
="Pogreška",xlab="Broj stabala")
points(1:500,cv.mean.error[,2],col=2,pch=".")
points(1:500,cv.mean.error[,3],col=3,pch=".")
legend(350,0.25,c("OOB","bolesni","zdravi","CV"),col=c(1,2,3,4),lty=1)
abline(a=mean(means),b=0,col=4)
plot(sort(cv.randomforests[[1]]$importance[,i], dec = TRUE),type = "h")
```

```
importance_all<- sapply(cv.randomforests,function(x){
     x$importance
})
rownames(importance_all)<-rownames(cv.randomforests[[2]]$importance)
importance_all
mean_imp <-apply(importance_all,1,mean)
#mean_imp<-sort(mean_imp,decreasing = T)
cv.rf_mean <- cv.randomforests[[1]]
mat <- as.matrix(mean_imp)
colnames(mat)<- "MeanDecreaseGini"
cv.rf_mean$importance <- mat
varImpPlot(cv.rf_mean,sort = T,main="Važnost varijabli")
```
Obrada podataka dobivenih predviđanjem slučajnim šumama:

```
pred <- list()
means <- vector()
test_setsick <- list()
test_setnames <- list()
for(i in1:10){
 test_set <- svi[sampled[((1:nrow(svi))%in%(borders[i]:(borders[i+1]-1)))],]
      test_setsick[[i]]<- test_set$sick
      test_setnames[[i]]<- test_set$name
      rf.svi <- cv.randomforests[[i]]#<- randomForest(sick~.-sick-desc-KO-
name,data=training_set) 
      predicted <- predict(rf.svi,test_set)
      pred[[i]]<- predicted
      table(test_set$sick,predicted)
     print(i)
}
matrica <- matrix(ncol=3)
matrica_a <- matrix(ncol=3)
for(i in1:10){
   test<-ifelse(test_setsick[[i]]=="zdravi","zdravi","bolesni")
   predicted <- ifelse(pred[[i]]=="zdravi","zdravi","bolesni")
   matrica_a <- matrix(c(test,predicted,test_setnames[[i]]),ncol=3)
   matrica <- rbind(matrica,matrica_a)
}
matricasorted <- matrica[order(matrica[,3]),]
ve<- ifelse(matricasorted[,1]==matricasorted[,2],1,0)
matricasorted <- cbind(matricasorted,ve)
colnames(matricasorted)<- c("test","predicted","name","same")
```

```
matricasorted<-na.exclude(matricasorted)
v <- vector()
for(i inunique(matricasorted[,3]))
{
  v[i] <-
sum(as.numeric(matricasorted[matricasorted[,3]==i,4]))/length(matricasorted[matric
asorted[,3]==i,4])
}
plot(1:30,sort(rezultat[1:30,]),type="b",col=3,ylab="Udio pogođenih 
gena",xlab="Uzorci",ylim=c(0,1))
lines(1:30,sort(rezultat[31:60,]),type="b",col=2)
abline(a=0.80,b=0,col=1)
summary(rezultat[1:30,])
summary(rezultat[31:60,])
axis(labels=c("zdravi uzorci","bolesni uzorci"),side=1,at=c(1,2))
odluka <- function(prag){
   z <- ifelse(rezultat[1:30,1]>prag,"zdravi","nepoznato")
   b <- ifelse(rezultat[31:60,1]>prag,"bolesni","nepoznato")
table(c(rep("zdravi",30),rep("bolesni",30)),c(z,b))
}
odluka(0.5)odluka(0.75)
odluka(0.85)
Analiza diferencijalno eksprimiranih gena/puteva
setwd("C:/Users/maja_2/Desktop//Diplomski rad")
load("enrichment_ALLseparately.Robj")
getall <- function(z,b){
   this <- merge.data.frame(z,b,by.x="Group.1",by.y="Group.1",all=T)
   omjer <- ifelse(this$x.x>this$x.y,this$x.x/this$x.y,this$x.y/this$x.x)
   this <- cbind(this,omjer)
   this$omjer[is.na(this$x.x)]<- this$x.y[is.na(this$x.x)]
   this$omjer[is.na(this$x.y)]<- this$x.x[is.na(this$x.y)]
   this <- this[order(this$x.y,decreasing=T),]
   this[is.na(this)]<-0.01
par(mfrow=c(2,1))
colnames(this)<- c("description","zdravi","bolesni","omjer")
plot(1:length(this$bolesni),this$bolesni,type="l",main="bolesni/zdravi",col=2)
lines(1:length(this$bolesni),this$zdravi,col=1)
   this <- this[order(this$zdravi,decreasing=T),]
```
**[plot](http://inside-r.org/r-doc/graphics/plot)**(1:**[length](http://inside-r.org/r-doc/base/length)**(this\$zdravi),this\$zdravi,type="l",main="zdravi/bolesni")

```
lines(1:length(this$zdravi),this$bolesni,col=2)
parc(1,1)) this <- this[order(this$omjer,decreasing=T),]
return(this)
}
getALL <- function(x,pval,enrval,level,omjer=1){
# x - percentil na kojem gledamo enrichment
# pval - pripadna padj vrijednost
# enrval - koliki enrichment zelimo
# level - "KO" ili "C"
# omjer - koji omjer će biti prikazan? geni koje nalazimo u x bolesnih i y 
zdravih,
#x/y odnosno y/x je omjer koji dajemo
   svi <- enrichment[[level]]
   svi <- na.exclude(svi)
   svi$sick <- as.factor(ifelse(grepl("L",svi$name),"bolesni","zdravi"))
   svi <- svi[svi[,paste(c("top_",x,".padj"),collapse ="")]<=pval,]
   zdravi<-svi[svi$sick=="zdravi",]
   bolesni<-svi[svi$sick=="bolesni",]
#zdravienr<- zdravi
#bolesnienr<- bolesni
   zdravienr<-zdravi[zdravi[,paste(c("top_",x,".M"),collapse ="")]>enrval,]
   bolesnienr<-bolesni[bolesni[,paste(c("top_",x,".M"),collapse ="")]>enrval,]
   bolesnienr <- cbind(bolesnienr[,paste(c("top_",x,".M"),collapse
="")],bolesnienr$desc)
   zdravienr <- cbind(zdravienr[,paste(c("top_",x,".M"),collapse
="")],zdravienr$desc)
   agrbolesnienr <-aggregate.data.frame(bolesnienr[,2],list(bolesnienr[,2]),length)
   agrzdravienr <- aggregate.data.frame(zdravienr[,2],list(zdravienr[,2]),length)
   zdravi_KO<- agrzdravienr[order(agrzdravienr[,2],decreasing=T),]
   bolesni_KO <- agrbolesnienr<-
agrbolesnienr[order(agrbolesnienr[,2],decreasing=T),]
   x<-getall(zdravi_KO,bolesni_KO)
return(x[x$omjer>=omjer,])
}
lapply(c(0.95,0.9,0.85,0.7),function(x){sum(c(getALL(x,0.05,1,"KO",2)$zdravi,getAL
L(x, 0.05, 1, "KO", 2)$bolesni))})
lapply(c(0.95,0.9,0.85,0.7,0.5),function(x){sum(c(getALL(x,0.05,0.5,"C",1.5)$zdrav
i,getALL(x,0.05,0.5,"C",1.5)$bolesni))})
```
<span id="page-63-0"></span>*# najbolji KO je 0.7 # najbolji C je 0.7* 

**[write.table](http://inside-r.org/r-doc/utils/write.table)**(**[file](http://inside-r.org/r-doc/base/file)**="rezultatiKO.txt",getALL(0.7,0.05,1,"KO",1.5),sep="**\t**") **[write.table](http://inside-r.org/r-doc/utils/write.table)**(**[file](http://inside-r.org/r-doc/base/file)**="rezultatiC.txt",getALL(0.7,0.05,0.5,"C",1.5),sep="**\t**")

# **ŽIVOTOPIS**

Maja Fabijanić Cuglini 9, 10040 Zagreb (Croatia) +385922615204 maja.fabijanic@gmail.com Skype maja.fabijanic3 Datum rođenja 05/04/1989

### **OBRAZOVANJE**

2013–2015

Sveučilište u Zagrebu, Prirodoslovno matematički fakultet, Biološki odsjek, diplomski studij molekularne biologije

#### 2010–2013 **Prvostupnik molekularne biologije**

Sveučilište u Zagrebu, Prirodoslovno matematički fakultet, Biološki odsjek, preddiplomski studij molekularne biologije

2007–2010

Sveučilište u Zagrebu, Prirodoslovno matematički fakultet, Matematički odsjek, preddiplomski studij matematike

### **RADNO ISKUSTVO**

2013–2014 Paul Hartmann d.o.o. Pomoćnik – student u odjelu "Customer service"

## **VJEŠTINE**

- Jezici: Engleski jezik
- Rad na računalu: Linux R  $C++$ MS Office
- Hobiji: Sportski ples (SPK Petrinia Petrinja) Ronjenje (Društvo istraživača mora "20000 milja")